#### $C++$  course

#### Victor Eijkhout, Susan Lindsey

Fall 2022 last formatted: August 28, 2022

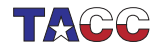

**TER VALUATER STER UNIVERSITY OF TEXAS AT AUSTIN** 

#### **Basics**

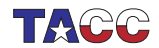

 $COE$  322 - 2022 - - 2

#### **Basics**

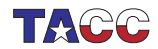

## 1. Two kinds of files

In programming you have two kinds of files:

- source files, which are understandable to you, and which you create with an editor such as vi or emacs; and
- binary files, which are understandable to the computer, and unreadable to you.

Your source files are translated to binary by a compiler, which 'compiles' your source file.

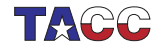

# Exercise 1

Make a file zero.cc with the following lines:

```
#include <iostream>
using std::cout;
int main() {
  return 0;
}
```
and compile it. Intel compiler:

```
icpc -o zeroprogram zero.cc
```
Run this program (it gives no output):

./zeroprogram

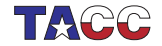

### 2. Anatomy of the compile line

- icpc : compiler. Alternative: use g++ or clang++
- -o zeroprogram : output into a binary name of your choosing
- zero.cc : your source file.

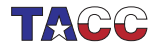

#### Exercise 2

Add this line:

cout << "Hello world!" << "\n";

(copying from the pdf file is dangerous! please type it yourself) Compile and run again.

(Did you indent the 'hello world' line? Did your editor help you with the indentation?)

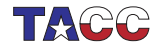

#### $3.$  C++ versions

- The compiler by default uses C++98.
- This course explains C++17. You need tell your compiler about this.
- On isp.tacc.utexas.edu 'icpc' uses this by default.
- On your own machine you need to do

```
g++ -std=c++17 [other options]
```
or

```
alias g++='g++ -std=c++17'
```
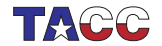

### Review quiz 1

True or false?

- 1. The programmer only writes source files, no binaries.<br>  $\frac{1}{2}$   $\frac{1}{2}$   $\frac{1}{2}$   $\frac{1}{2}$   $\frac{1}{2}$   $\frac{1}{2}$   $\frac{1}{2}$   $\frac{1}{2}$   $\frac{1}{2}$   $\frac{1}{2}$   $\frac{1}{2}$   $\frac{1}{2}$   $\frac{1}{2}$   $\frac{1}{2}$   $\frac{1}{2}$   $\frac{1}{2}$   $\frac$
- 2. The computer only executes binary files, no human-readable files. /poll "Computer executes binaries, no readable files" "T" "F"

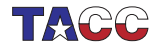

## 4. Error types

- 1. Syntax or compile-time errors: these arise if what you write is not according to the language specification. The compiler catches these errors, and it refuses to produce a binary file.
- 2. Run-time errors: these arise if your code is syntactically correct, and the compiler has produced an executable, but the program does not behave the way you intended or foresaw. Examples are divide-by-zero or indexing outside the bounds of an array.

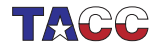

## 5. File names

File names can have extensions: the part after the dot. (The part before the dot is completely up to you.)

- program.cxx or program.cc are typical extensions for  $C++$ sources.
- program.cpp is also used, but there is a possible confusion with 'C PreProcessor'.
- Using program without extension usually indicates an executable. (What happens if you leave the  $-\circ$  myprogram part off the compile line?)

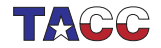

#### **Statements**

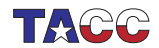

## 6. Program statements

- A program contains statements, each terminated by a semicolon.
- 'Curly braces' can enclose multiple statements.
- A statement can correspond to some action when the program is executed.
- Some statements are definitions, of data or of possible actions.
- Comments are 'Note to self', short:

```
cout << "Hello world" << "\n"; // say hi!
and arbitrary:
cout << /* we are now going
           to say hello
         */ "Hello!" << /* with newline: */ "\n\pi";
```
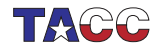

## Exercise 3

Take the 'hello world' program you wrote above, and duplicate the hello-line. Compile and run.

Does it make a difference whether you have the two hellos on the same line or on different lines?

Experiment with other changes to the layout of your source. Find at least one change that leads to a compiler error. Can you relate the message to the error?

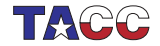

#### 7. Fixed elements

You see that certain parts of your program are inviolable:

- There are keywords such as return or cout; you can not change their definition.
- Curly braces and parentheses need to be matched.
- There has to be a main keyword.
- The *iostream* and std are usually needed.

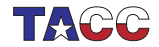

#### Exercise 4

Experiment with the cout statement. Replace the string by a number or a mathematical expression. Can you guess how to print more than one thing, for instance:

- the string One third is, and
- the result of the computation  $1/3$ .

with the same cout statement? Do you get anything unexpected?

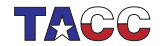

#### Review quiz 2

True or false?

- If your program compiles correctly, it is correct. /poll "If it compiles it is correct" "T" "F"
- If you run your program and you get the right output, it is correct. /poll "Program runs, no errors, therefore it is correct" "T" "F"

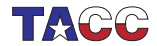

#### Variables

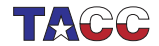

## 8. What's a variable?

Programs usually contain data, which is stored in a variable. A variable has

- a datatype,
- a name, and
- a value.

These are defined in a variable declaration and/or variable assignment.

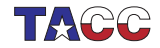

#### 9. Example variable lifetime

```
int i,j; // declaration
i = 5; // set a value
i = 6; // set a new value
j = i+1; // use the value of i
i = 8; // change the value of i
      // but this doesn't affect j:
      // it is still 7.
```
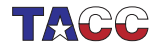

## 10. Variable names

- A variable name has to start with a letter;
- a name can contains letters and digits, but not most special characters, except for the underscore.
- For letters it matters whether you use upper or lowercase: the language is case sensitive.
- Words such as main or return are reserved words.
- Usually  $i$  and  $j$  are not the best variable names: use  $row$  and column, or other meaningful names, instead.
- (Strictly speaking, a variable name can start with an underscore, but it's better not to do that.)

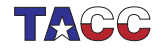

### 11. Declaration

A variable declaration establishes the name and the type of a variable:

```
int n;
float x;
int n1,n2;
double re_part,im_part;
```
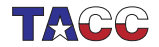

## 12. Where do declarations go?

Declarations can go pretty much anywhere in your program, but they need to come before the first use of the variable.

Note: it is legal to define a variable before the main program but such global variables are usually not a good idea. Please only declare variables inside main (or inside a function et cetera).

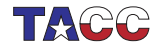

# Review quiz 3

#### Which of the following are legal variable names?

- 1. mainprogram /poll "Legal mainprogram?" "T" "F"
- 2. main /poll "Legal main?" "T" "F"
- 3. Main /poll "Legal Main?" "T" "F"
- 4. 1forall /poll "Legal 1forall?" "T" "F"
- 5. one4all /poll "Legal one4all?" "T" "F"
- 6. one\_for\_all /poll "Legal one\_for\_all?" "T" "F"
- 7. onefor{all} /poll "Legal onefor{all}?" "T" "F"

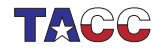

## 13. Datatypes

Variables come in different types;

- We call a variable of type int, float, double a numerical variable.
- Complex numbers will be discussed later.
- For characters: char. Strings are complicated; see later.
- Truth values: bool
- You can make your own types. Later.

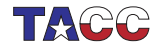

#### **Assignments**

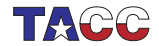

# 14. Assignment

Once you have declared a variable, you need to establish a value. This is done in an assignment statement. After the above declarations, the following are legitimate assignments:

```
n = 3;x = 1.5:
n1 = 7; n2 = n1 * 3;
```
These are not math equations: variable on the lhs gets the value of the rhs.

You see that you can assign both a simple value or an expression.

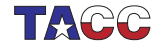

## 15. Special forms

Update:

 $x = x+2$ ;  $y = y/3$ ; // can be written as  $x == 2; y == 3;$ 

Integer add/subtract one:

 $i++$ ;  $j--$ ; /\* same as: \*/  $i=1+1$ ;  $j=j-1$ ;

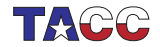

### Review quiz 4

Which of the following are legal? If they are, what is their meaning?

1.  $n = n$ ; /poll "Legal 'n = n;'?" "T" "F" 2.  $n = 2n$ ; /poll "Legal 'n = 2n;'?" "T" "F" 3. n = n2; /poll "Legal 'n = n2;'?" "T" "F" 4.  $n = 2*k$ ; /poll "Legal 'n = 2\*k;'?" "T" "F" 5.  $n/2 = k$ ; /poll "Legal 'n/2 = k;'?" "T" "F" 6. *n*  $/= k$ ; /poll "Legal 'n /= k;'?" "T" "F"

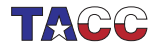

# 16. Initialization syntax

There are (at least) two ways of initializing a variable

int  $i = 5$ ; int j{6};

Note that writing

int i;  $i = 7$ :

is not an initialization: it's a declaration followed by an assignment.

If you declare a variable but not initialize, you can not count on its value being anything, in particular not zero. Such implicit initialization is often omitted for performance reasons.

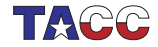

# Review quiz 5

```
#include <iostream>
using std::cout;
int main() {
   int i;
   int j = i+1;
   cout \langle \langle j \rangle \langle \langle \eta | \eta \rangle \rangle;
   return 0;
}
```
What happens?

- 1. Compiler error
- 2. Output: 1
- 3. Output is undefined
- 4. Error message during running the program.

/poll "What happens:" "Compiler error" "Output: 1" "Output undefined" "Runtime error"

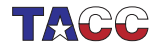

### 17. Floating point constants

- Default: double
- Float:  $3.14f$  or  $3.14F$
- Long double: 1.22<sup>l</sup> or 1.22L.

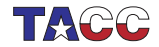

## 18. Warning: floating point arithmetic

Floating point arithmetic is full of pitfalls.

- Don't count on  $3*(1./3)$  being exactly 1.
- Not even associative.

(See Eijkhout, Introduction to High Performance Computing, chapter 3.)

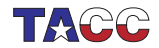

#### 19. Truth values

So far you have seen integer and real variables. There are also boolean values which represent truth values. There are only two values: true and false.

```
bool found{false};
found = true;
```
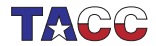

#### Input/Output

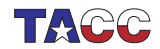

## 20. Terminal output

You have already seen cout:

float  $x = 5$ ; cout  $\lt\lt$  "Here is the root: "  $\lt\lt sqrt(x) \lt\lt "n";$ 

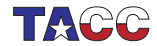

 $COE$  322 - 2022 —  $-36$
## 21. Terminal input

To make a program run dynamic, you can set starting values from keyboard input. For this, use cin, which takes keyboard input and puts it in a numerical (or string) variable.

```
// add at the top of your program:
using std::cin;
```

```
// then in your main:
int i;
\sin >> i:
```
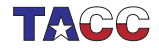

## 22. Quick intro to strings

- Add the following at the top of your file: #include <string> using std::string;
- Declare string variables as

string name;

• And you can now cin and cout them.

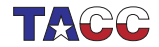

#### (Just what is a console?)

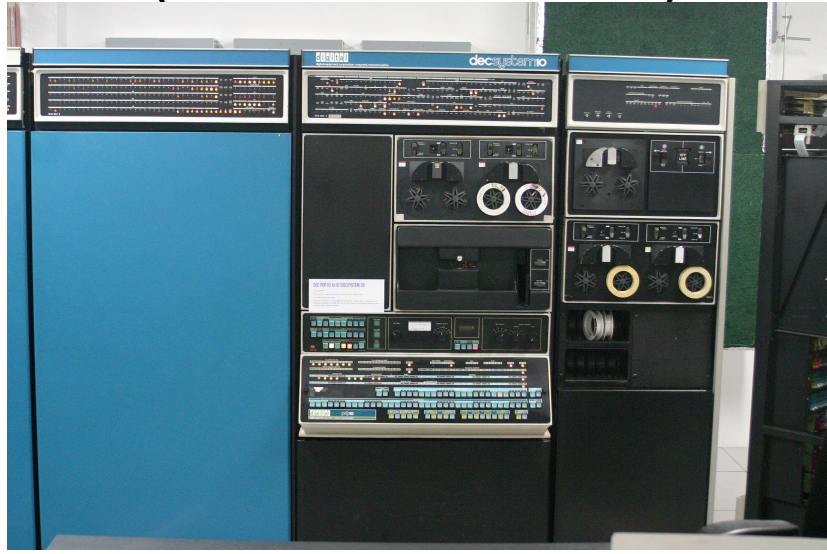

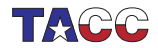

#### Exercise 5

Write a program that asks for the user's first name, uses cin to read that, and prints something like Hello, Susan! in response. What happens if you enter first and last name?

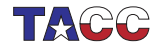

#### **Expressions**

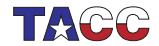

 $COE$  322 - 2022 - -41

#### 23. Arithmetic expressions

- Expression looks pretty much like in math. With integers: 2+3 with reals: 3.2/7
- Use parentheses to group 25.1\*(37+42/3.)
- Careful with types.
- There is no 'power' operator: library functions.
- Modulus: %

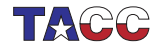

## 24. Math library calls

Math function in cmath:

```
\#inc1ude \langle \text{cmath}\rangle1.1.1.1
```

```
x = pow(3, .5);
```
For squaring, usually better to write  $x*x$  than  $pow(x, 2)$ .

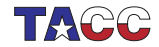

#### Boolean expressions

We'll do that in the lecture on conditionals.

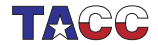

 $COE$  322 - 2022 —  $-44$ 

#### Exercise 6

Write a program that :

- displays the message Type a number,
- accepts an integer number from you (use  $\sin$ ),
- makes another variable that is three times that integer plus one,
- and then prints out the second variable.

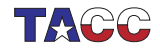

## Turn it in!

• If you have compiled your program, do:

coe\_3np1 yourprogram.cc where 'yourprogram.cc' stands for the name of your source file.

• Is it reporting that your program is correct? If so, do: coe\_3np1 -s yourprogram.cc where the -s flag stands for 'submit'.

Note: this will send your file to the instructors with a **time stamp**. If you submit again after the deadline, you will be recorded as a late submission.

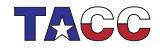

## 25. Conversion and casting

Real to integer: round down:

double  $x,y; x = \ldots; y = \ldots;$ int i;  $i = x+y$ :

Dangerous:

int i, j;  $i = \ldots$  ;  $j = \ldots$ ; double  $x$ ;  $x = 1+i/j$ ;

The fraction is executed as integer division. For floating point result do:

 $(1.*i)/j$ 

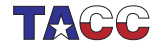

## Optional exercise 7

Write a program that asks for two integer numbers n1, n2.

- Assign the integer ratio  $n_1/n_2$  to an integer variable.
- Can you use this variable to compute the modulus

#### $n_1$  mod  $n_2$

(without using the % modulus operator!) Print out the value you get.

- Also print out the result from using the modulus operator:%.
- Investigate the behaviour of your program for negative inputs. Do you get what you were expecting?

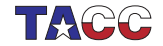

## Optional exercise 8

Write two programs, one that reads a temperature in Centigrade and converts to Fahrenheit, and one that does the opposite conversion.

$$
C = (F - 32) \cdot 5/9, \qquad F = 9/5 C + 32
$$

Check your program for the freezing and boiling point of water. (Do you know the temperature where Celsius and Fahrenheit are the same?)

Can you use Unix pipes to make one accept the output of the other?

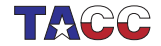

## Review quiz 6

True of false?

- 1. Within a certain range, all integers are available as values of an integer variable.
- 2. Within a certain range, all real numbers are available as values of a float variable.
- 3. 5(7+2) is equivalent to 45.
- 4. 1--1 is equivalent to zero.
- 5. int  $i = 5/3$ .; The variable i is 2.
- 6. float  $x = 2/3$ ; The variable x is approximately 0.6667.

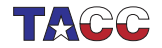

#### **Control structures**

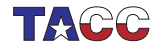

 $COE$  322 - 2022 - - 51

#### **Conditionals**

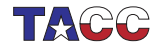

## 26. If-then-else

A conditional is a test: 'if something is true, then do this, otherwise maybe do something else'. The  $C_{++}$  syntax is

```
if ( something ) {
  // do something;
} else {
  // do otherwise;
}
```
- The 'else' part is optional
- You can leave out braces in case of single statement.

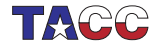

# 27. Complicated conditionals

Chain:

```
if ( /* some test */ ) {
  ...
} else if ( /* other test */ ) {
  ...
}
```
Nest:

```
if ( /* some test */ ) {
  if ( /* other test */ ) {
    ...
 } else {
    ...
  }
}
```
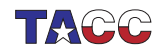

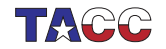

## 28. What are logical expressions?

```
logical_expression ::
  comparison_expression
  | NOT comparison_expression
    | logical_expression CONJUNCTION comparison_expression
comparison_expression ::
  numerical_expression COMPARE numerical_expression
numerical_expression ::
  quantity
    numerical_expression OPERATOR quantity
quantity :: number | variable
```
# 29. Comparison and logical operators

Here are the most common logic operators and comparison operators:

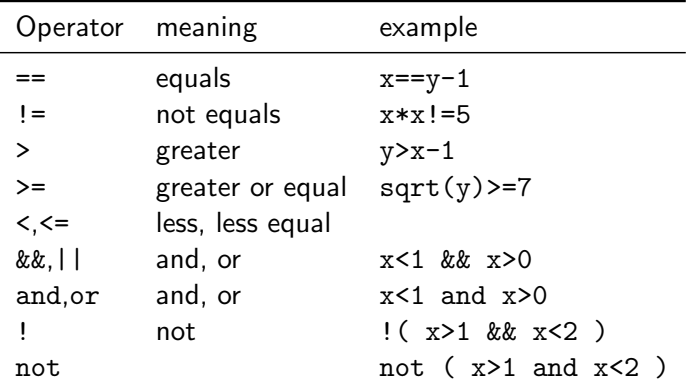

Precedence rules of operators are common sense. When in doubt, use parentheses.

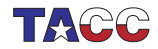

## Exercise 9

The following code claims to detect if an integer has more than 2 digits.

```
Code:
int i;
\sin >> \iota:
if ( i>100 )
  cout << "That number " << i
       << " had more than 2 digits"
       << "\ln":
                                             Output
                                              [basic] if:
                                              ... with 50 as input
                                                   ....
                                              ... with 150 as
                                                  input ....
                                             That number 150 had
                                                  more than 2
                                                  digits
```
Fix the small error in this code. Also add an 'else' part that prints if a number is negative.

You can base this off the file if.cxx in the repository

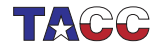

## Review quiz 7

True or false?

• The tests if  $(i>0)$  and if  $(0*i*)$  are equivalent. /poll "Same tests: 'i>0' and '0<i' ?" "T" "F"

• The test

```
if (i<0 && i>1)
  cout << "foo"
```
prints foo if  $i < 0$  and also if  $i > 1$ . /poll "'if (i<0 && i>1)' is true if i negative and if i greater than one" "T" "F"

• The test

```
if (0 < i < 1)cout << "foo"
```

```
prints foo if i is between zero and one.
/poll "'if (0<i<1)' true if i between 0 and 1" "T" "F"
```
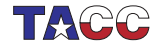

### Review quiz 8

Any comments on the following?

```
bool x;
// \dots code with x \dotsif (x == true)
  // do something
```
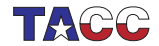

 $C$ OE 322 - 2022 - - 59

### Exercise 10

Read in an integer. If it is even, print 'even', otherwise print 'odd':

```
if ( /* your test here */ )
 cout << "even" << endl;
else
 cout << "odd" << endl;
```
Then, rewrite your test so that the true branch corresponds to the odd case.

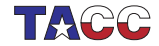

## Exercise 11

Read in a positive integer. If it's a multiple of three print 'Fizz!'; if it's a multiple of five print 'Buzz!'. It it is a multiple of both three and five print 'Fizzbuzz!'. Otherwise print nothing.

Note:

- Capitalization.
- Exclamation mark.
- Your program should display at most one line of output.

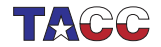

## Turn it in!

• If you have compiled your program, do:

coe\_fizzbuzz yourprogram.cc where 'yourprogram.cc' stands for the name of your source file.

• Is it reporting that your program is correct? If so, do: coe\_fizzbuzz -s yourprogram.cc where the -s flag stands for 'submit'.

Note: this will send your file to the instructors with a **time stamp**. If you submit again after the deadline, you will be recorded as a late submission.

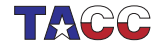

## Project Exercise 12

Read two numbers and print a message stating whether the second is as divisor of the first:

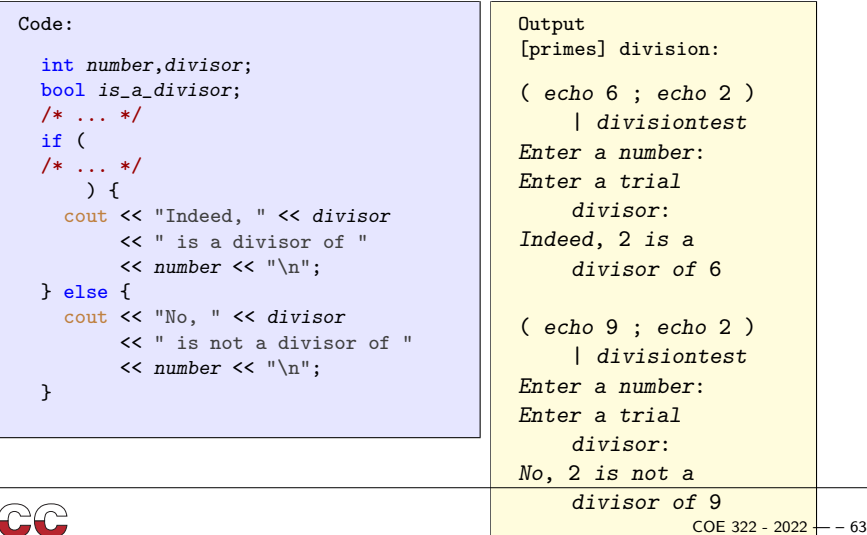

## 30. Switch statement example

Cases are executed consecutively until you 'break' out of the switch statement:

```
Code:
switch (n) {
case 1 :
case 2 :
 cout \lt\lt "very small" \lt\lt "\n";
  break;
case 3 :
 cout << "trinity" << "\n";
  break;
default :
  cout \lt\lt "large" \lt\lt "\n";
}
                                                Output
                                                [basic] switch:
                                                for v in 1 2 3 4 5 ;
                                                     d\rho \Deltaecho $v |
                                                     ./switch ; \
                                                          done
                                                very small
                                                very small
                                                trinity
                                                large
                                                large
```
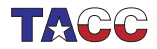

## 31. Local variables in conditionals

The curly brackets in a conditional allow you to define local variables:

```
if ( something ) {
 int i;
  .... do something with i
}
// the variable 'i' has gone away.
```
Good practice: only define variable where needed.

Braces induce a scope.

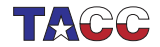

For loops

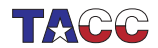

## 32. 'For' statement

Sometimes you need to repeat a statement a number of times. That's where the loop comes in. A loop has a counter, called a loop variable, which (usually) ranges from a lower bound to an upper bound.

Here is the syntax in the simplest case:

```
int sum_of_squares{0};
for (int var=low; var<upper; var++) {
  sum_of_squares += var*var;
}
cout << "The sum of squares from "
     << low << " to " << upper
     \lt\lt " is " \lt\lt sum_of_squares \lt\lt "\n";
```
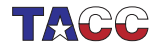

#### 33. Loop syntax: variable

The loop variable is usually an integer:

```
for ( int index=0; index<max_index; index=index+1) {
  ...
}
```
But other types are allowed too:

```
for ( float x=0.0; x<10.0; x+=delta ) {
  ...
}
```
Beware the stopping test for non-integral variables!

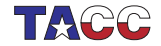

#### 34. Loop syntax: test

- If this boolean expression is true, do the next iteration.
- Done before the first iteration too!
- Test can be empty. This means no test is applied.

```
for ( int i=0; i<N; i++) \{... \}for ( int i=0; ; i++ ) \{... \}
```
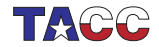

## 35. Loop syntax: increment

Increment performed after each iteration. Most common:

- $\bullet$   $i$ ++ for a loop that counts forward;
- $\bullet$  i-- for a loop that counts backward;

Others:

- $\bullet$  i+=2 to cover only odd or even numbers, depending on where you started;
- $i*=10$  to cover powers of ten.

Even optional:

```
for (int i=0; i<N; ) {
  // stuff
  if ( something ) i+=1; else i+=2;
}
```
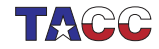

### Review quiz 9

For each of the following loop headers, how many times is the body executed? (You can assume that the body does not change the loop variable.)

```
for (int i=0: i<7: i++)
```
/poll "for (int i=0; i<7; i++)" "6 iterations" "7" "8"

```
for (int i=0; i<=7; i++)
```

```
/poll "for (int i=0; i<=7; i++)" "6 iterations" "7" "8"
```

```
for (int i=0; i<0; i++)
```
/poll "for (int i=0; i<0; i++)" "0 iterations" "1" "inf"

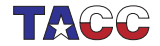

## Review quiz 10

#### What is the last iteration executed?

```
for (int i=1; i<=2; i=i+2)
```
/poll "for (int i=1;  $i \le 2$ ;  $i = i + 2$ ) last iteration" " $i = 1$ " " $i = 2$ " " $i = 3$ " " $i = 4$ "

for  $(int i=1; i<=5; i*=2)$ 

/poll "for (int i=1; i<=5; i\*=2) last iteration" "4" "5" "8"

for (int  $i=0$ ;  $i<0$ ;  $i=-$ )

 $/$ poll "for (int i=0; i<0; i--) last iteration" "none" "0" "-1" "-inf"

for  $(int i=5; i>=0; i--)$ 

```
/poll "for (int i=5; i>=0; i--) last iteration" "0" "1" "-1" "4"
```

```
for (int i=5; i>0; i--)
```
### Exercise 13

Take this code:

```
int sum_of_squares{0};
for (int var=low; var<upper; var++) {
  sum_of_squares += var*var;
}
cout << "The sum of squares from "
     << low << " to " << upper
     \lt\lt " is " \lt\lt sum_of_squares \lt\lt "\n";
```
and modify it to sum only the squares of every other number, starting at low.

Can you find a way to sum the squares of the even numbers  $\geq 1$ ow?

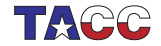

### Project Exercise 14

Read an integer and set a boolean variable to determine whether it is prime by testing for the smaller numbers if they divide that number.

Print a final message

Your number is prime

or

Your number is not prime: it is divisible by ....

where you report just one found factor.

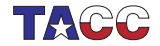

### 36. Nested loops

```
Traversing a matrix
(we will discuss actual matrix data structures later):
for (int row=0; row<m; row++)
  for (int col=0; col<n; col++)
```
...

This is called 'loop nest', with row: outer loop col: inner loop.

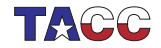

# 37. Indefinite looping

Sometimes you want to iterate some statements not a predetermined number of times, but until a certain condition is met. There are two ways to do this.

First of all, you can use a 'for' loop and leave the upperbound unspecified:

for (int var=low; ; var=var+1)  $\{ \dots \}$ 

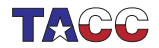

### 38. Break out of a loop

This loop would run forever, so you need a different way to end it. For this, use the break statement:

```
for (int var=low; ; var=var+1) {
  statement;
  if (some_test) break;
  statement;
}
```
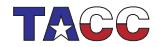

### Exercise 15

The integer sequence

$$
u_{n+1} = \begin{cases} u_n/2 & \text{if } u_n \text{ is even} \\ 3u_n + 1 & \text{if } u_n \text{ is odd} \end{cases}
$$

leads to the Collatz conjecture: no matter the starting guess  $u_1$ , the sequence  $n \mapsto u_n$  will always terminate at 1.

$$
5 \rightarrow 16 \rightarrow 8 \rightarrow 4 \rightarrow 2 \rightarrow 1
$$
  

$$
7 \rightarrow 22 \rightarrow 11 \rightarrow 34 \rightarrow 17 \rightarrow 52 \rightarrow 26 \rightarrow 13 \rightarrow 40 \rightarrow 20 \rightarrow 10 \rightarrow 5 \cdots
$$

(What happens if you keep iterating after reaching 1?)

Try all starting values  $u_1 = 1, \ldots, 1000$  to find the values that lead to the longest sequence: every time you find a sequence that is longer than the previous maximum, print out the starting number.

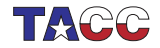

### 39. Where did the break happen?

Suppose you want to know what the loop variable was when the break happened. You need the loop variable to be global:

```
int var;
... code that sets var ...
for (; var <upper; var ++) {
  ... statements ...
  if (some condition) break
  ... more statements ...
}
... code that uses the breaking value of var ...
```
In other cases: define the loop variable in the header!

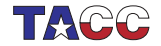

### 40. Test in the loop header

If the test comes at the start or end of an iteration, you can move it to the loop header:

```
bool need_to_stop{false};
for (int var=low; !need_to_stop ; var++) {
  ... some code ...
  if ( some condition )
   need_to_stop = true;
}
```
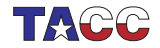

### Exercise 16

Write an  $i, j$  loop nest that prints out all pairs with

```
1 \le i, j \le 10, \quad j \le i.
```
Output one line for each i value.

Now write an  $i, j$  loop that prints all pairs with

$$
1\leq i,j\leq 10, \quad |i-j|<2,
$$

again printing one line per i value. Food for thought: this exercise is definitely easiest with a conditional in the inner loop, but can you do it without?

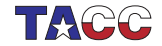

### Optional exercise 17

Find all triples of integers  $u, v, w$  under 100 such that  $u^2 + v^2 = w^2$ . Make sure you omit duplicates of solutions you have already found.

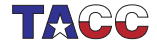

### Exercise 18

Write a double loop over  $0 \leq i, j < 10$  that prints the first pair where the product of indices satisfies  $i \cdot j > N$ , where N is a number your read in. A good test case is  $N = 40$ .

Secondly, find a pair with  $i \cdot j > N$ , but with the smallest value for  $i + j$ . (If there is more than one pair, report the one with lower i value.) Can you traverse the  $i, j$  indices such that they first enumerate all pairs  $i + j = 1$ , then  $i + j = 2$ , then  $i + j = 3$  et cetera? Hint: write a loop over the sum value  $1, 2, 3, \ldots$ , then find  $i, j$ .

You program should print out both pairs, each on a separate line, with the numbers separated with a comma, for instance 8,5.

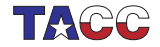

# Suggestive picture 1

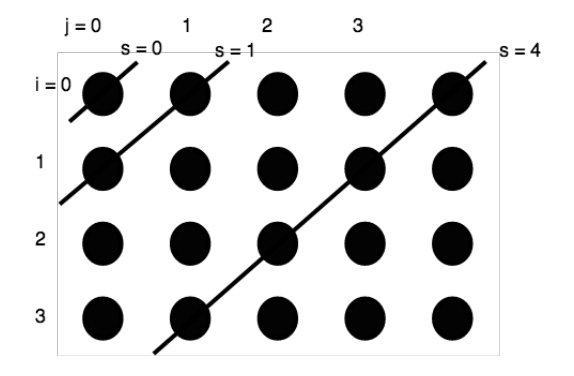

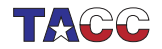

# **Suggestive picture 2**

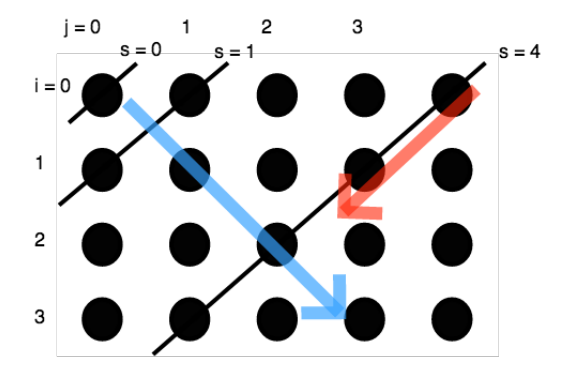

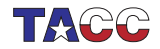

 $COE$  322 - 2022 — - 85

### Turn it in!

- If you have compiled your program, do: coe\_ij yourprogram.cc where 'yourprogram.cc' stands for the name of your source file.
- Is it reporting that your program is correct? If so, do: coe\_ij -s yourprogram.cc where the -s flag stands for 'submit'.

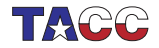

# 41. Skip iteration

```
for (int var=low; var<N; var++) {
  statement;
  if (some_test) {
    statement;
    statement;
  }
}
```
#### Alternative:

```
for (int var=low; var<N; var++) {
  statement;
  if (!some_test) continue;
  statement;
  statement;
}
```
The only difference is in layout.

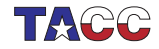

**While loops** 

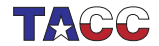

## 42. While loop

```
Syntax:
while ( condition ) {
  statements;
}
or
do {
  statements;
} while ( condition );
```
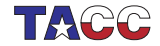

### 43. Pre-test while loop

```
float money = inheritance();
while ( money < 1.e+6 )
 money += on_year_savings();
```
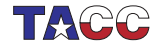

## 44. While syntax 1

Code:

```
cout << "Enter a positive number: " ;
cin >> invar; cout << "\n\incout \lt\lt "You said: " \lt\lt invar \lt\lt "\n";
while (invar<=0) {
  cout << "Enter a positive number: "
     ;
  cin >> invar; cout \langle \langle \rangle "\n";
  cout << "You said: " << invar <<
     "\n";
}
cout << "Your positive number was "
     \lt\lt invar \lt\lt "\n";
```
**Output** [basic] whiledo: Enter a positive number: You said:  $-3$ Enter a positive number: You said: 0 Enter a positive number: You said: 2 Your positive number was 2

#### Problem: code duplication.

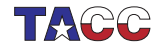

### 45. While syntax 2

Code:

```
int invar;
do {
  cout << "Enter a positive number: "
     ;
  cin >> invar; cout << "\n";
  cout << "You said: " << invar <<
     "\n";
} while (invar<=0);
cout << "Your positive number was: "
     << invar << "\n\times";
```
**Output** [basic] dowhile: Enter a positive number: You said:  $-3$ Enter a positive number: You said: 0 Enter a positive number: You said: 2 Your positive number  $\n **was:** 2\n$ 

The post-test syntax leads to more elegant code.

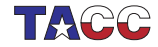

### Optional exercise 19

A horse is tied to a post with a 1 meter elastic band. A spider that was sitting on the post starts walking to the horse over the band, at 1cm/sec. This startles the horse, which runs away at 1m/sec. Assuming that the elastic band is infinitely stretchable, will the spider ever reach the horse?

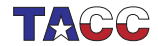

### **Functions**

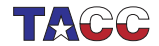

 $COE$  322 - 2022 — - 94

**Function basics** 

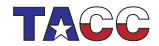

## 46. Why functions?

Functions are an abstraction mechanism.

- Code fragment with clear function:
- Turn into subprogram: function definition.
- Use by single line: function call.
- Abstraction: you have introduced a **name** for a section of code.

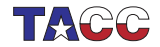

# 47. Introducing a function

program

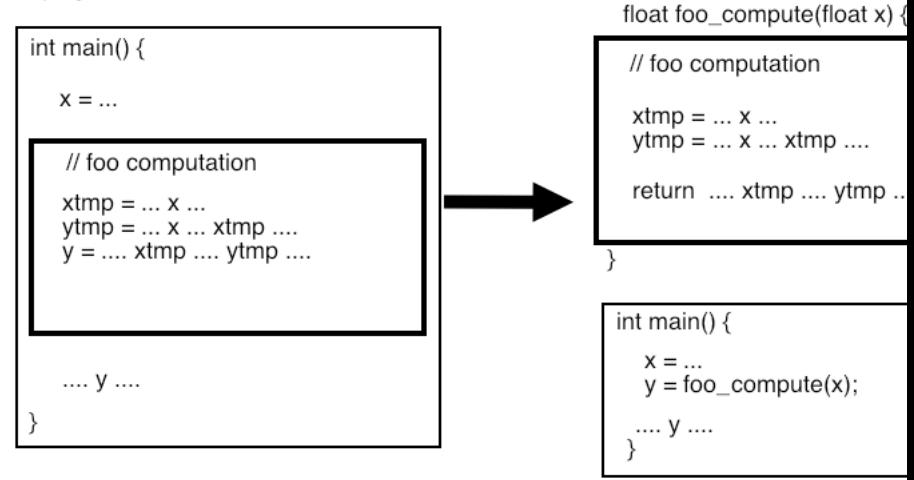

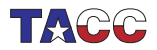

# 48. Program without functions

Example: zero-finding through bisection.

$$
? : f(x) = 0, \qquad f(x) = x^3 - x^2 - 1
$$

(where the question mark quantor stands for 'for which  $x'$ ).

First attempt at coding this: everything in the main program.

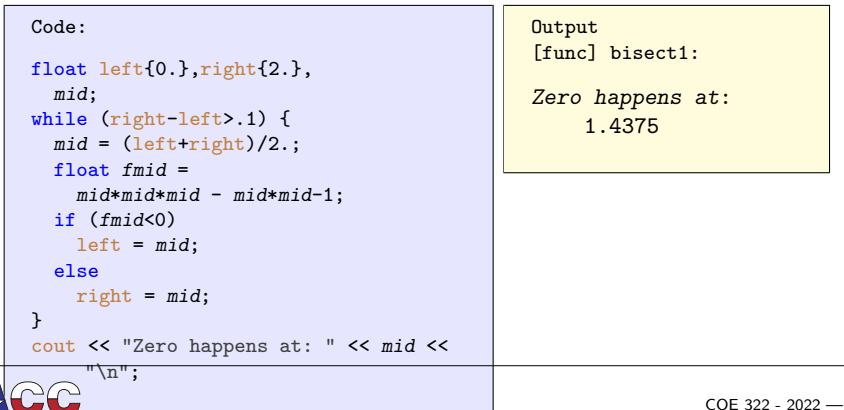

 $98$ 

### 49. Introducing functions, step 1

```
Introduce a function for the
expression m*m*m - m*m-1:
float f(float x) {
  return x \cdot x \cdot x - x \cdot x - 1;
};
```

```
while (right-left>.1) {
  mid = (\text{left+right})/2.;
  float fmid = f(mid);
  if (fmid<0)left = mid;else
    right = mid;}
```
Used in main:

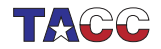

# 50. Introducing functions, step 2

Function:

```
float f(float x) {
  return x \cdot x \cdot x - x \cdot x - 1;
};
float find_zero_between
    (float 1, float r) {
  float mid;
  while (r-1>0.1) {
    mid = (1+r)/2.;
    float fmid = f(mid);
    if (fmid<0)1 = mid:
    else
      r = mid:
  }
  return mid;
};
```
New main:

}

```
int main() {
 float left{0.},right{2.};
 float zero =
```

```
find_zero_between(left,right);
cout << "Zero happens at: "
     << zero << "\n";
return 0;
```
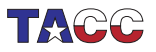

### Exercise 20

Make the bisection algorithm more elegant by introducing functions new 1, new  $r$  used as:

```
l = new_l(l, mid, find);r = new_r(r, mid, find);
```
You can base this off the file bisect.cxx in the repository

Question: you could leave out *fmid* from the functions. Write this variant. Why is this not a good idea?

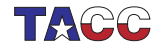

# 51. Why functions?

- Easier to read: use application terminology
- Shorter code: reuse
- Cleaner code: local variables are no longer in the main program.
- Maintainance and debugging

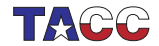

### 52. Code reuse

Suppose you do the same computation twice:

```
double x,y, v,w;
y = \ldots computation from x \ldots.
w = ...... same computation, but from v .....
```
With a function this can be replaced by:

```
double computation(double in) {
  return .... computation from 'in' ....
}
```

```
y = computation(x);
w = computation(v);
```
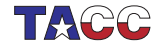

# 53. Code reuse

Example: multiple norm calculations:

```
Repeated code:
```

```
float s = 0;
for (int i=0; i \le x.size(); i++)s += abs(x[i]):
cout \lt\lt "One norm x: " \lt\lt s \lt\ltendl;
s = 0;
for (int i=0; i \le y. size(); i++)s += abs(y[i]);
cout << "One norm y: " << s <<
    endl;
```
becomes:

```
float OneNorm( vector<float> a
  ) {
  float sum = 0:
  for (int i=0; i \le a.size();
    i++)
    sum += abs(a[i]);
  return sum;
}
int main() {
  ... // stuff
  cout << "One norm x: "
        \langle\langle OneNorm(x) \langle\langle endl;
  cout << "One norm y: "
        << OneNorm(y) << endl;
```
 $\prec$  worry about array stuff in this example)

 $COE$  322 - 2022 —  $-104$ 

### Review quiz 11

True or false?

- The purpose of functions is to make your code shorter. /poll "Functions are to make your code shorter" "T" "F"
- Using functions makes your code easier to read and understand.

```
/poll "Functions make your code easier to understand" "T" "F"
```
- Functions have to be defined before you can use them. /poll "Functions have to be defined before use" "T" "F"
- Function definitions can go inside or outside the main program. /poll "Function defitions can go in or out main" "T" "F"

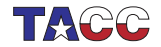

### 54. Declaration first, definition last

```
int my_computation(int);
int main() {
  int result;
  result = my\_computation(5);return 0;
};
int my_computation(int i) {
   return i+3;
}
```
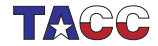

# 55. Anatomy of a function definition

void write\_to\_file(int i,double x) {  $/* ... */$ float euler\_phi(int i,bool tf) {  $/* \ldots */$  return x; }

- Result type: what's computed. void if no result
- Name: make it descriptive.
- Parameters: zero or more.

int i,double x,double y

These act like variable declarations.

- Body: any length. This is a scope.
- Return statement: usually at the end, but can be anywhere; the computed result. Not necessary for a void function.

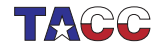

### 56. Function call

The function call

- 1. copies the value of the function argument to the function parameter;
- 2. causes the function body to be executed, and
- 3. the function call is replaced by whatever you return.
- 4. (If the function does not return anything, for instance because it only prints output, you declare the return type to be void.)

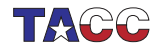
### Review quiz 12

True or false?

- A function can have only one input /poll "Function can have only one input" "T" "F"
- A function can have only one return result /poll "Function can have only one return result" "T" "F"
- A void function can not have a return statement. /poll "Void function can not have 'return'" "T" "F"

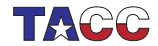

Write a function with (float or double) inputs  $x, y$  that returns the distance of point  $(x, y)$  to the origin.

Test the following pairs:  $1, 0; 0, 1; 1, 1; 3, 4$ .

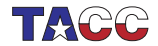

## Project Exercise 22

Write a function test\_if\_prime that has an integer parameter, and returns a boolean corresponding to whether the parameter was prime.

```
int main() {
  bool isprime;
  isprime = test_if_prime(13);
```
Read the number in, and print the value of the boolean.

Does your function have one or two return statements? Can you imagine what the other possibility looks like? Do you have an argument for or against it?

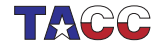

### Project Exercise 23

Take your prime number testing function test\_if\_prime, and use it to write a program that prints multiple primes:

- Read an integer how\_many from the input, indicating how many (successive) prime numbers should be printed.
- Print that many successive primes, each on a separate line.
- (Hint: keep a variable number\_of\_primes\_found that is increased whenever a new prime is found.)

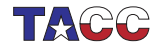

# Turn it in!

- If you have compiled your program, do: coe\_primes yourprogram.cc where 'yourprogram.cc' stands for the name of your source file.
- Is it reporting that your program is correct? If so, do: coe\_primes -s yourprogram.cc where the -s flag stands for 'submit'.
- If you don't manage to get your code working correctly, you can submit as incomplete with

```
coe_primes -i yourprogram.cc
```
• (Like all good unix programs, the tester also accepts a -h flag for 'help'.)

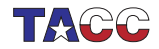

## 57. Background: square roots by Newton's

Early computers had no hardware for computing a square root. Instead, they used Newton's method. Suppose you have a value y and you want want to compute  $x = \sqrt{y}$ . This is equivalent to finding the zero of

$$
f(x)=x^2-y
$$

where  $y$  is fixed. To indicate this dependence on  $y$ , we will write  $f_{\nu}(x)$ . Newton's method then finds the zero by evaluating

$$
x_{\rm next} = x - f_y(x)/f'_y(x)
$$

until the guess is accurate enough, that is, until  $f_v(x) \approx 0$ .

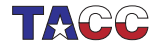

#### Optional exercise 24

- Write functions  $f(x,y)$  and deriv(x,y), that compute  $f_{\nu}(x)$ and  $f'_y(x)$  for the definition of  $f_y$  above.
- $\bullet$  Read a value  $y$  and iterate until  $|{\tt f}({\tt x}, {\tt y})| < 10^{-5}.$  Print  $x.$
- Second part: write a function newton\_root that  $\frac{1}{\sqrt{y}}$  computes  $\sqrt{y}$ .

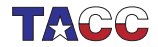

**Parameter passing** 

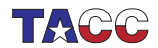

## 58. Mathematical type function

Pretty good design:

- pass data into a function,
- return result through return statement.
- Parameters are copied into the function. (Cost of copying?)
- pass by value
- 'functional programming'

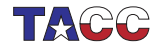

## 59. Pass by value example

Note that the function alters its parameter x:

```
Code:
double squared( double x ) {
  double y = x * x;
 return y;
}
 /* \dots */number = 5.1;cout << "Input starts as: "
       \lt number \lt "\n";
  other = squared(number);
  cout << "Output var is: "
       << other << "\ln":
  cout << "Input var is now: "
       \lt\lt number \lt\lt "\n";
                                              Output
                                              [func] passvalue:
                                              Input starts as: 5.1
                                              Output var is: 26.01
                                              Input var is now: 5.1
```
but the argument in the main program is not affected.

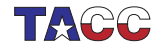

## 60. Reference

A reference is indicated with an ampersand in its definition, and it acts as an alias of the thing it references.

```
Code:
 int i;
 int kri = i:
 i = 5:
cout \langle \langle i \rangle \langle i \rangle \langle \langle j \rangle \langle k \rangle \langle j \rangle . Then \langle i \rangle is \langle i \rangle if \langle j \rangle if \langle j \rangle if \langle j \rangle if \langle j \rangle if \langle j \rangle if \langle j \rangle if \langle j \rangle if \langle j \rangle if \langle j \rangle if \langle j \rangle if \langle j \rangle if \langle j \rangle if \langle j \rangle if \langle j \rangle if i * = 2;
 cout \langle \langle i \rangle \langle i \rangle \langle \langle j \rangle \langle j \rangle \langle k \rangleri -= 3;
 cout \langle \langle i \rangle \langle i \rangle \langle \langle j \rangle \langle k \rangle \langle k \rangle . \langle \langle j \rangle \langle j \rangle \langle k \rangle \langle k \rangle
```

```
Output
[basic] ref:
5,5
10,10
7,7
```
(You will not use references often this way.)

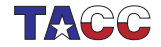

## 61. Parameter passing by reference

The function parameter n becomes a reference to the variable i in the main program:

```
void f(int &n) {
  n = \sqrt{*} some expression */ ;
};
int main() {
  int i;
  f(i);
  // i now has the value that was set in the function
}
```
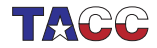

## 62. Results other than through return

Also good design:

- Return no function result.
- or return return status (0 is success, nonzero various informative statuses), and
- return other information by changing the parameters.
- pass by reference
- Parameters are sometimes classified 'input', 'output', 'throughput'.

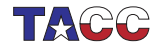

## 63. Pass by reference example 1

```
Code:
void f( int k_i) {
  i = 5:
}
int main() {
  int var = 0;
  f(var);
  cout \langle var \langle "\langlen";
                                                      Output
                                                      [basic] setbyref:
                                                      5
```
Compare the difference with leaving out the reference.

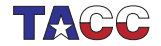

## 64. Pass by reference example 2

```
bool can_read_value( int &value ) {
  // this uses functions defined elsewhere
  int file_status = try_open_file();
  if (file_status==0)
    value = read value from file():
  return file_status==0;
}
int main() {
  int n;
  if (!can read value(n)) {
    // if you can't read the value, set a default
   n = 10;
  }
  ..... do something with 'n' ....
```
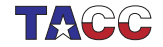

Write a void function swap of two parameters that exchanges the input values:

```
Code:
cout \langle \langle i \rangle \langle i \rangle \langle \langle j \rangle \langle j \rangle \langle \langle j \rangle \langle j \rangleswap(i,j);cout \lt\lt i \lt' "," \lt\lt i \lt' "\n";
```

```
Output
[func] swap:
1,2
2,1
```
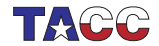

Write a divisibility function that takes a number and a divisor, and gives:

- a bool return result indicating that the number is divisible, and
- a remainder as output parameter.

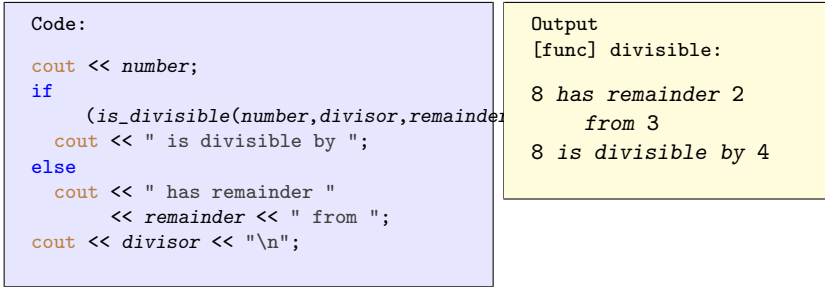

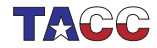

Write a function with inputs  $x, y, \theta$  that alters x and y corresponding to rotating the point  $(x, y)$  over an angle  $\theta$ .

$$
\begin{pmatrix} x' \\ y' \end{pmatrix} = \begin{pmatrix} \cos \theta & -\sin \theta \\ \sin \theta & \cos \theta \end{pmatrix} \begin{pmatrix} x \\ y \end{pmatrix}
$$

Your code should behave like:

```
Code:
const float pi = 2 * a cos(0.0);
float x{1.}, y{0.};
rotate(x,y,pi/4);cout << "Rotated halfway: ("
     << x << "\, " << y << "\)" << "\, "rotate(x,y,pi/4);cout << "Rotated to the y-axis: ("
     << x << ", " << y << ")" << "\n";
                                             Output
                                             [geom] rotate:
                                             Rotated halfway:
                                                  (0.707107,0.707107)
                                             Rotated to the
                                                  y-axis: (0,1)
```
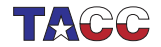

#### **Recursion**

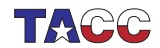

## 65. Recursion

A function is allowed to call itself, making it a recursive function. For example, factorial:

$$
5! = 5 \cdot 4 \cdot \cdots \cdot 1 = 5 \times 4!
$$

You can define factorial as

```
F(n) = n \times F(n-1) if n > 1, otherwise 1
```

```
int factorial( int n ) {
  if (n==1)return 1;
  else
   return n*factorial(n-1);
}
```
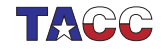

The sum of squares:

$$
S_n = \sum_{n=1}^N n^2
$$

can be defined recursively as

$$
S_1 = 1, \qquad S_n = n^2 + S_{n-1}.
$$

Write a recursive function that implements this second definition. Test it on numbers that are input interactively.

Then write a program that prints the first 100 sums of squares.

How many squares do you need to sum before you get overflow? Can you estimate this number without running your program?

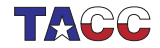

<span id="page-129-0"></span>It is possible to define multiplication as repeated addition:

```
Code:
int times( int number,int mult ) {
 cout << "(" << mult << ")";
 if (mult==1)
   return number;
 else
   return number +
    times(number,mult-1);
}
                                            Output
                                            [func] mult:
                                            Enter number and
                                                 multiplier
                                            recursive
                                                 multiplication
                                             of 7 and 5:
                                                 (5)(4)(3)(2)(1)35
```
Extend this idea to define powers as repeated multplication.

You can base this off the file mult.cxx in the repository

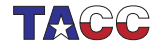

The Egyptian multiplication algorithm is almost 4000 years old. The result of multiplying  $x \times n$  is:

if  $n$  is even: twice the multiplication  $x \times (n/2)$ ; otherwise:

x plus the multiplication  $x \times (n-1)$ 

Extend the code of exercise [29](#page-129-0) to implement this.

Food for thought: discuss the computational aspects of this algorithm to the traditional one of repeated addition.

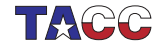

Write a recursive function for computing Fibonacci numbers:

$$
F_0 = 1
$$
,  $F_1 = 1$ ,  $F_n = F_{n-1} + F_{n-2}$ 

First write a program that computes  $F_n$  for a value *n* that is input interactively.

Then write a program that prints out a sequence of Fibonacci numbers; set interactively how many.

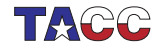

More about functions

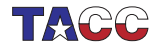

## 66. Default arguments

```
Functions can have default argument(s):
```

```
double distance( double x, double y=0. ) {
  return sqrt((x-y)*(x-y));
}
  ...
  d = distance(x); // distance to origin
  d = distance(x, y); // distance between two points
```
Any default argument(s) should come last in the parameter list.

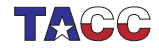

## 67. Polymorphic functions

You can have multiple functions with the same name:

```
double average(double a,double b) {
  return (a+b)/2; }
double average(double a,double b,double c) {
 return (a+b+c)/3; }
```
Distinguished by type or number of input arguments: can not differ only in return type.

```
int f(int x);
string f(int x); // DOES NOT WORK
```
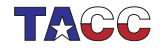

## 68. Useful idiom

```
Don't trace a function unless I say so:
```

```
void dosomething(double x,bool trace=false) {
  if (trace) // report on stuff
};
int main() {
  dosomething(1); // this one I trust
  dosomething(2); // this one I trust
  dosomething(3, true); // this one I want to trace!
  dosomething(4); // this one I trust
  dosomething(5); // this one I trust
```
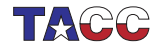

#### **Scope**

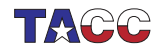

## 69. Lexical scope

```
Visibility of variables
int main() {
```

```
int i;
  if ( something ) {
    int j;
    // code with i and j
  }
  int k;
  // code with i and k
}
```
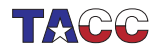

 $COE$  322 - 2022 —  $-138$ 

## 70. Shadowing

```
int main() {
  int i = 3;
  if ( something ) {
     int i = 5;
  }
  cout \lt\lt i \lt\end{math} endl; // gives 3
  if ( something ) {
     float i = 1.2;
  }
  cout \lt\lt i \lt\end{math} endl; // again 3
}
```
Variable  $i$  is shadowed: invisible for a while.

After the lifetime of the shadowing variable, its value is unchanged from before.

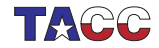

What is the output of this code?

```
bool something{false};
int i = 3;
if ( something ) {
   int i = 5;
   cout \lt\lt "Local: " \lt\lt i \lt \lt" \ln";
}
cout \lt\lt "Global: " \lt\lt i \lt \lt "\n";
if ( something ) {
   float i = 1.2;
   cout \langle \langle i \rangle \langle i \rangle \langle \langle \eta | \ranglecout \lt\lt "Local again: " \lt\lt i \lt \lt" \ln";
}
cout \langle "Global again: " \langle \langle i \langle \rangle "\langlen";
```
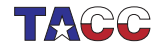

## 71. Life time vs reachability

Even without shadowing, a variable can exist but be unreachable. void  $f() \{$ ... } int main() { int i;  $f()$ ; cout  $\lt\lt i$ ; }

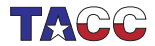

#### **Arrays**

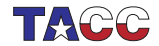

 $COE$  322 - 2022 - - 142

#### **Vectors**

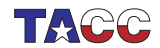

### 72. What are vectors?

- Contiguous, indexed, storage of items: (often called 'array' but that has other meanings)
	- items of any type (but the same for all elements of one vector)
	- potentially very many items
- Indexed set of items
- . . . but if you don't need the index: collection of items

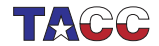
#### 73. Short vectors

Short vectors can be created by enumerating their elements:

#include <vector> using std::vector;

```
int main() {
  vector<sub>int</sub> > events{0, 2, 4, 6, 8};vectorfloat> halves = \{0.5, 1.5, 2.5\};
  auto halfloats = \{0.5f, 1.5f, 2.5f\};cout \langle evens.at(0) \langle "\n";
  return 0;
}
```
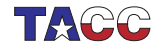

## Exercise 33

- 1. Take the above snippet, supply the missing header lines, compile, run.
- 2. Add a statement that alters the value of a vector element. Check that it does what you think it does.
- 3. Add a vector of the same length, containing odd numbers, which are the even values plus 1?

You can base this off the file shortvector.cxx in the repository

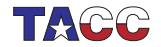

# 74. Range over elements

You can write a range-based for loop, which considers the elements as a collection.

```
for ( float e : my_data )
 // statement about element e
for ( auto e : my_data )
  // same, with type deduced by compiler
```

```
Code:
vector<int> numbers = \{1, 4, 2, 6, 5\};
int tmp_max = -2000000000;for (auto v : numbers)
  if (v>tmpmax)tmp_max = v;cout << "Max: " << tmp_max
     \lt\lt " (should be 6)" \lt\lt "\n";
                                               Output
                                                [array] dynamicmax:
                                               Max: 6 (should be 6)
```
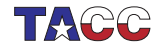

### Exercise 34

Find the element with maximum absolute value in a vector. Use:  $vector<$ int> numbers = {1,-4,2,-6,5};

Hint:

#include <cmath> .. absx =  $abs(x)$ ;

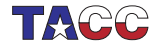

## 75. Range over vector denotation

Code:

```
for ( auto i : {2,3,5,7,9} )
   cout \lt\lt i \lt',";
cout \langle \cdot \cdot \cdot \cdot \cdot \ranglen";
```
**Output** 

[array] rangedenote:

2,3,5,7,9,

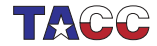

# 76. Vector definition

Definition and/or initialization:

```
#include <vector>
using std::vector;
```

```
vector<type> name;
vector<type> name(size);
vector<type> name(size,init_value);
```
where

- vector is a keyword,
- type (in angle brackets) is any elementary type or class name,
- name of the vector is up to you, and
- size is the (initial size of the vector). This is an integer, or more precisely, a size\_t parameter.
- Initialize all elements to init\_value.
- If no default given, zero is used for numeric types.

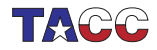

# 77. Accessing vector elements

Square bracket notation (zero-based):

```
Code:
vector<sub>int</sub> > numbers = {1,4};numbers[0] += 3;numbers[1] = 8;cout << numbers[0] << ","
      \lt\lt numbers[1] \lt\lt "\n";
```

```
Output
[array] assignbracket:
4,8
```
With bound checking:

```
Code:
vector\langle int \rangle numbers = \{1,4\};
numbers.at(0) += 3;
numbers.at(1) = 8;cout \lt\lt numbers.at(0) \lt\lt ","
      \lt\lt numbers.at(1) \lt\lt "\n";
```
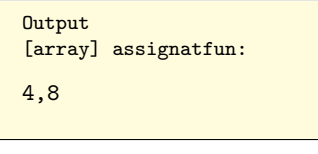

slower.  $\sum_{k=1}^{\infty}$  mber Knuth about optimization.) COE 322 - 2022  $-$  - 151

# 78. Vector elements out of bounds

Square bracket notation:

```
Code:
vector<sub>int</sub> > numbers = {1,4};numbers[-1] += 3;numbers[2] = 8;cout << numbers[0] << ","
      \lt\lt numbers[1] \lt\lt "\n";
```

```
Output
[array]
assignoutofboundbracket:
1,4
```
With bound checking:

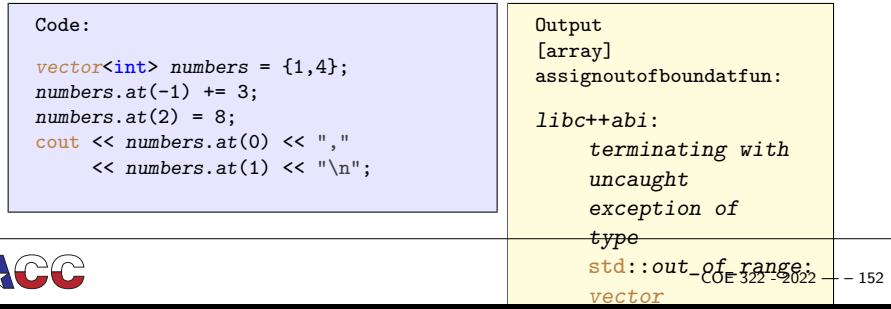

# 79. Range over elements by reference

Range-based loop indexing makes a copy of the vector element. If you want to alter the vector, use a reference:

```
for ( auto &e : my_vector)
  e = \ldots
```

```
Code:
vector<float> myvector
  = \{1.1, 2.2, 3.3\};for ( auto &e : myvector )
  e * = 2:
cout \langle myvector.at(2) \langle "\n";
```

```
Output
[array] vectorrangeref:
6.6
```
(Can also use const auto& e to prevent copying, but also prevent altering data.)

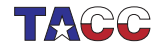

# 80. Indexing the elements

You can write an indexed for loop, which uses an index variable that ranges from the first to the last element.

```
for (int i= /* from first to last index */ )
  // statement about index i
```
Example: find the maximum element in the vector, and where it occurs.

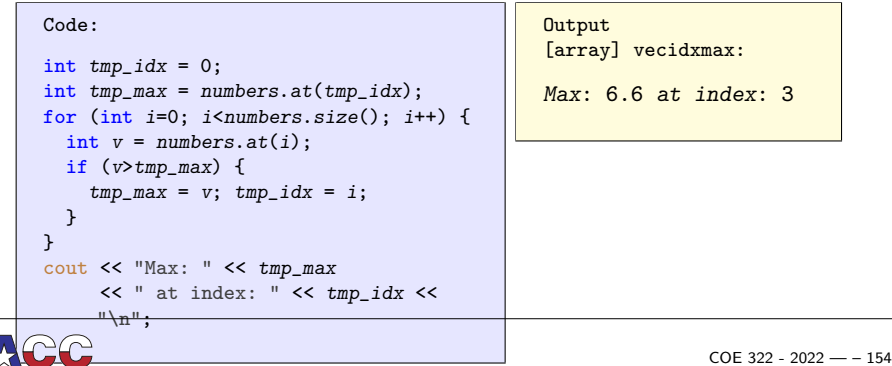

## 81. A philosophical point

Conceptually, a vector can correspond to a set of things, and the fact that they are indexed is purely incidental, or it can correspond to an ordered set, and the index is essential. If your algorithm requires you to access all elements, it is important to think about which of these cases apply, since there are two different mechanism.

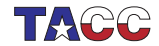

### Exercise 35

Find the location of the first negative element in a vector.

Which mechanism do you use?

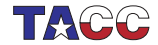

 $COE$  322 - 2022 —  $-156$ 

# Exercise 36

<span id="page-156-0"></span>Create a vector  $x$  of float elements, and set them to random values. (Use the C random number generator for now.)

Now normalize the vector in  $L_2$  norm and check the correctness of your calculation, that is,

1. Compute the  $L_2$  norm of the vector:

$$
\|\mathbf{v}\| \equiv \sqrt{\sum_i v_i^2}
$$

- 2. Divide each element by that norm;
- 3. The norm of the scaled vector should now by 1. Check this.
- 4. Bonus: your program may be printing 1, but is it actually 1? Investigate.

What type of loop are you using?

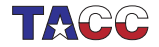

# 82. Indexing with pre/post increment

Indexing in while loop and such:

 $x = a.at(i++)$ ; /\* is \*/  $x = a.at(i)$ ; i++;  $y = b.at(+i);$  /\* is \*/ i++;  $y = b.at(i);$ 

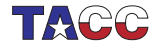

# 83. Vector copy

Vectors can be copied just like other datatypes:

```
Code:
vector<float> v(5,0), vcopy;
v.at(2) = 3.5;vcopy = v;vcopy.at(2) *= 2;
cout \langle v.at(2) \langle v \rangle \langle v. ","
      \lt\lt vcopy.at(2) \lt\lt "\n";
```
**Output** [array] vectorcopy: 3.5,7

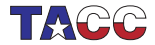

### 84. Vector methods

A vector is an object, with methods.

Given vector<sometype> x:

- Get elements, including bound checking, with  $ar.at(3)$ . Note: (zero-based indexing).
- (also get elements with ar[3]: see later discussion.)
- Size:  $ar.size()$ .
- Other functions: front, back, empty.
- With iterators (see later): insert, erase

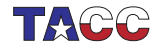

### 85. Your first encounter with templates

vector is a 'templated class': vector<X> is a vector-of-X. Code behaves as if there is a class definition for each type:

```
class vector<int> {
public:
  size(); at(); // stuff
}
                                   class vector<float> {
                                   public:
                                     size(); at(); // stuff
                                   }
```
Actual mechanism uses templating: the type is a parameter to the class definition. More later.

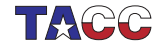

Dynamic behaviour

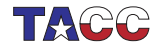

### 86. Dynamic vector extension

Extend a vector's size with push\_back:

```
Code:
vector<int> mydata(5,2);
mydata.push_back(35);
cout \langle mydata.size() \langle "\n";
cout << mydata.back();
     << "\n\ln";
                                                   6
                                                   35
```
**Output** [array] vectorend:

Similar functions: pop\_back, insert, erase. Flexibility comes with a price.

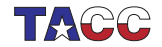

#### 87. When to push back and when not

Known vector size:

```
int n = get\_imputsize();
vector(float> data(n);
for ( int i=0; i \le n; i^{++} ) {
  auto x = get\_item(i);
  data.at(i) = x;}
```
Unknown vector size:

```
vector<float> data;
float x;
while ( next\_item(x) ) {
```

```
data.push_back(x);
```

```
}
```
If you have a guess as to size:  $data.\n *reserve*(*n*).$ 

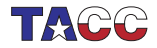

### 88. Filling in vector elements

You can push elements into a vector:

```
vector<int> flex:
/* \dots */for (int i=0; i<LENGTH; i++)
    flex.push_back(i);
```
If you allocate the vector statically, you can assign with at:

```
vector<int> stat(LENGTH);
/* \ldots */for (int i=0; i < LENGTH; i++)stat.at(i) = i;
```
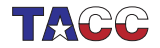

# 89. Filling in vector elements

With subscript:

```
vector\text{-}\text{int} stat(LENGTH);
/* \ldots */for (int i=0; i<LENGTH; i++)
    stat[i] = i;
```
You can also use new to allocate<sup>∗</sup> :

```
int *stat = new int [LENGTH];
/* ... */
  for (int i=0; i < LENGTH; i++)stat[i] = i;
```
<sup>∗</sup>Considered bad practice. Do not use.

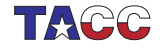

# 90. Timing the ways of filling a vector

Flexible time: 2.445 Static at time: 1.177 Static assign time: 0.334 Static assign time to new: 0.467

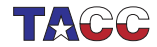

 $COE$  322 - 2022 —  $-167$ 

Vectors and functions

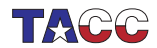

### 91. Vector as function argument

You can pass a vector to a function:

```
double slope( vector<double> v ) {
  return v \cdot at(1)/v \cdot at(0);
};
```
Vectors, like any argument, are passed by value, so the vector is actually copied into the function.

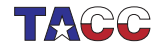

## 92. Vector pass by value example

```
Code:
void set0
  ( vector<float> v,float x )
{
  v.at(0) = x;}
  /* \dots */vector<float> v(1);
  v.at(0) = 3.5;set0(v, 4.6);
  cout \langle v.at(0) \langle v \rangle \langle u \rangle;
```
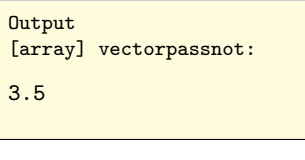

- Vector is copied
- 'Original' in the calling environment not affected
- Cost of copying?

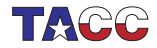

# 93. Vector pass by reference

If you want to alter the vector, you have to pass by reference:

```
Code:
void set0
  ( vector<float> &v,float x )
{
  v.at(0) = x;
}
  /* \dots */vector(1);
  v.at(0) = 3.5;
  set0(v, 4.6);cout \langle v.at(0) \langle v \rangle \langle u \rangle;
```

```
Output
[array] vectorpassref:
4.6
```
- Parameter vector becomes alias to vector in calling environment
	- $\Rightarrow$  argument can be affected.
- No copying cost
- What if you want to avoid copying cost, but need not alter

 $\sum_{\text{C} \in 322}$  argument?

### 94. Vector pass by const reference

Passing a vector that does not need to be altered:

int  $f$  (const vector int > & ivec ) { ... }

- Zero copying cost
- Not alterable, so: safe!
- (No need for pointers!)

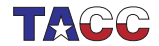

### Exercise 37

Revisit exercise [36](#page-156-0) and introduce a function for computing the  $L_2$ norm.

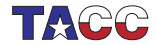

 $COE$  322 - 2022 — - 173

# 95. Vector as function return

You can have a vector as return type of a function. Example: this function creates a vector, with the first element set to the size:

```
Code:
vector\langle int \rangle make vector(int n) {
  vector<int> x(n);
  x.at(0) = n;
  return x;
}
  /* \dots */vector\langle int \rangle \times 1 = make\_vector(10);// "auto" also possible!
  cout << "x1 size: " << x1.size() <<
     "\n\n\sqrt{n}":
  cout << "zero element check: " <<
     x1.at(0) \leq x "\n";
                                                    Output
                                                    [array] vectorreturn:
                                                    x1 size: 10
                                                    zero element check:
                                                          10
```
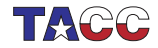

# Exercise 38

Write code to take a vector of integers, and construct two vectors, one containing all the odd inputs, and one containing all the even inputs. So:

input: 5,6,2,4,5 output: 5,5 6,2,4

Can you write a function that accepts a vector and produces two vectors as described?

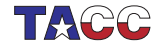

## (hints for the next exercise)

```
// high up in your code:
#include <random>
using std::rand;
```

```
// in your main or function:
float r = 1.*rand() / RAND_MAX;// gives random between 0 and 1
```
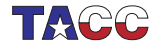

# Exercise 39

Write functions random\_vector and sort to make the following main program work:

```
int length = 10;
vectorfloat> values = random_vector(length);
vector<float> sorted = sort(values);
```
This creates a vector of random values of a specified length, and then makes a sorted copy of it.

Instead of making a sorted copy, sort in-place (overwrite original data with sorted data):

```
int length = 10;
vectorfloat> values = random_vector(length);
sort(values); // the vector is now sorted
```
Find arguments for/against that approach.

(Note:  $C_{++}$  has sorting functions built in.)

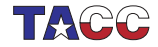

Vectors in classes

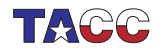

### 96. Can you make a class around a vector?

You may want a class of objects that contain a vector. For instance, you may want to name your vectors.

```
class named_field {
private:
  vector<double> values;
  string name;
```
The problem here is when and how that vector is going to be created.

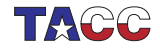

# 97. Create the contained vector

Use initializers for creating the contained vector:

```
class named_field {
private:
  string name;
  vector<double> values;
public:
  named_field( string name, int nelements)
    : name(name),
      values(vector<double>(n)) {
 };
};
```
Less desirable method is creating in the constructor:

```
named_field( string uname, int nelements ) {
  name = uname;
  values = vector \cdot \text{double} \cdot (n);};
```
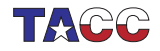
#### Multi-dimensional arrays

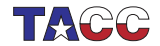

## 98. Multi-dimensional vectors

Multi-dimensional is harder with vectors:

```
vector(float> row(20);
vector<vector<float>> rows(10,row);
```
Create a row vector, then store 10 copies of that: vector of vectors.

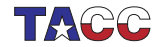

## 99. Matrix class

```
class matrix {
private:
  vector<vector<double>> elements;
public:
  matrix(int m, int n) {
    elements =
      vector<vector<double>>(m,vector<double>(n));
  }
  void set(int i, int j, double v) {
    elements.at(i).at(j) = v;
  };
  double get(int i, int j) {
    return elements.at(i).at(j);
  };
```
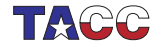

## Exercise 40

Write rows() and cols() methods for this class that return the number of rows and columns respectively.

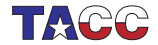

## Exercise 41

Write a method void set(double) that sets all matrix elements to the same value.

Write a method double totalsum() that returns the sum of all elements.

Code: A.set(3.); cout << "Sum of elements: "  $\lt\lt A. \text{totalsum}() \lt\lt "\\n";$  **Output** [array] matrixsum:

Sum of elements: 30

You can base this off the file matrix.cxx in the repository

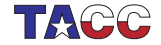

## 100. Matrix class; better design

Better idea:

```
class Matrix {
private:
  int rows,cols;
  vector<double> elements;
private:
  Matrix(int m, int n): rows(m), \ncols(n),
    elements(vector<double>(rows*cols))
    {};
  ...
  double get(int i, int j) {
    return elements.at(i*cols+j);
  }
```
(Old-style solution: use cpp macro)

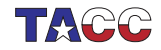

#### Exercise 42

In the matrix class of the previous slide, why are  $m, n$  stored explicitly, and not in the previous case?

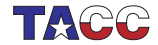

## Exercise 43

Add methods such as transpose, scale to your matrix class.

Implement matrix-matrix multiplication.

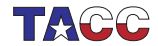

## 101. Pascal's triangle

Pascal's triangle contains binomial coefficients:

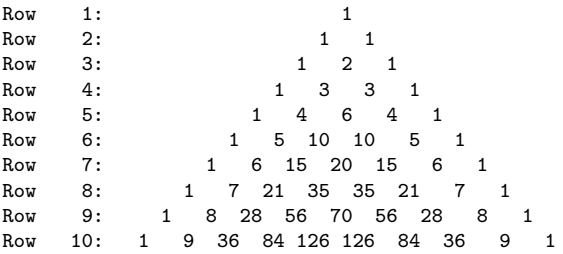

where

$$
p_{rc} = {r \choose c} = \frac{r!}{c!(r-c)!}.
$$

The coefficients can be computed from the recurrence

$$
p_{rc} = \begin{cases} 1 & c \equiv 1 \vee c \equiv r \\ p_{r-1,c-1} + p_{r-1,c} & \end{cases}
$$

There are other formulas. Why are they less preferable<sup>:</sup>

## Exercise 44

- Write a class pascal so that pascal (n) is the object containing n rows of the above coefficients. Write a method  $get(i, j)$  that returns the  $(i, j)$  coefficient.
- Write a method print that prints the above display.
- First print out the whole pascal triangle; then:
- Write a method print(int m) that prints a star if the coefficient modulo m is nonzero, and a space otherwise.

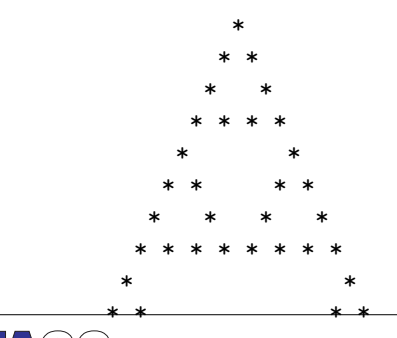

The object needs to have an array internally. The easiest  $\Im\theta\mathrm{d}\theta\mathrm{d}^{\alpha}\mathrm{d}^{\beta}$ 

## Optional exercise 45

Extend the Pascal exercise:

Optimize your code to use precisely enough space for the coefficients.

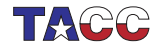

# Turn it in!

- Write a program that accepts:
	- 1. one integer: the height of the triangle. You should use this to construct a PascalTriangle object that contains the binomial coefficients. Then:
	- 2. a number of modulos with which to print the triangle. A value of zero indicates that your program should stop.

The tester will search for stars in your output and test that you have the right number in each line.

- If you have compiled your program, do a test run: coe\_pascal yourprogram.cc
- Is it Submit if it is correct:

coe\_pascal -s yourprogram.cc

• If you don't manage to get your code working correctly, you can submit as incomplete with

coe\_pascal -i yourprogram.cc

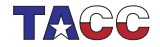

**Static arrays** 

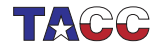

## Array creation

C-style arrays still exist,

```
{
  int numbers[] = \{5, 4, 3, 2, 1\};cout \lt\lt numbers[3] \lt\lt "\n";
}
{
  int numbers[5]{5,4,3,2,1};
  numbers[3] = 21:
  cout \langle numbers[3] \langle "\n";
}
```
but you shouldn't use them. Prefer to use array class (not in this course) or  $\frac{\text{span} (C+120)}{\text{var} \cdot \text{var} \cdot \text{var} \cdot \text{adv} \cdot \text{med}}$ 

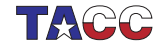

## Ranging

#### You can range over static arrays same as for vector

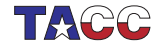

**Advanced material** 

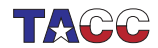

**Iterators** 

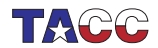

## 102. Beyond begin/end

- An iterator is a little like a pointer (into anything iteratable)
- beginend
- pointer-arithmetic and 'dereferencing':

```
auto element_ptr = my\_vector.\begin{pmatrix} . & . \end{pmatrix}element_ptr++;
cout << *element_ptr;
```
• allows operations (erase, insert) on containers

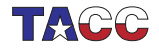

## 103. Erase at/between iterators

Erase from start to before-end:

```
Code:
vector<int> counts{1,2,3,4,5,6};vector(int)::iterator second =
     counts.begin()+1;
auto fourth = second+2; // easier
     than 'iterator'
counts.erase(second,fourth);
cout \lt\lt counts[0] \lt\lt\lt\ldots," \lt\lt counts[1]
     << "\ln":
                                                 Output
                                                  [iter] erase2:
                                                 1,4
```
(Also single element without end iterator.)

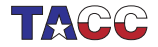

#### 104. Insert at iterator

Insert at iterator: value, single iterator, or range:

```
Code:
vector<int>
     counts{1,2,3,4,5,6},zeros{0,0};
auto after_one = zeros.begin()+1;
zeros.insert(
     after_one,counts.begin()+1,counts.begin()+3
    );
//vector<int>::insert(
    after_one,counts.begin()+1,counts.begin()+3
    );
cout << zeros[0] << "," << zeros[1]
    << ","
     << zeros[2] << "," << zeros[3]
     << "\ln";
                                              Output
                                              [iter] insert2:
                                              0,2,3,0
```
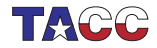

# $1/0$

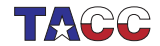

**Formatted output** 

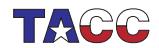

## 105. Formatted output

- cout uses default formatting
- Possible: pad a number, use limited precision, format as hex, etc
- Many of these output modifiers need

#include <iomanip>

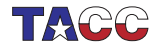

#### 106. Default unformatted output

#### Code:

```
for (int i=1; i<200000000; i*=10)
 cout \lt\lt "Number: " \lt\lt i \lt \cdot "\n";
cout \langle \cdot \cdot \cdot \cdot \cdot \ranglen";
```
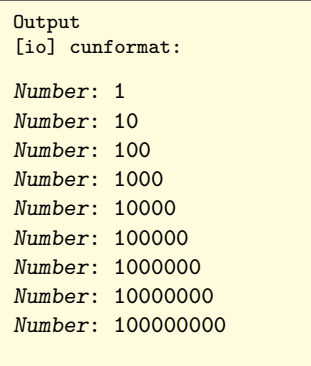

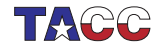

## 107. Reserve space

You can specify the number of positions, and the output is right aligned in that space by default:

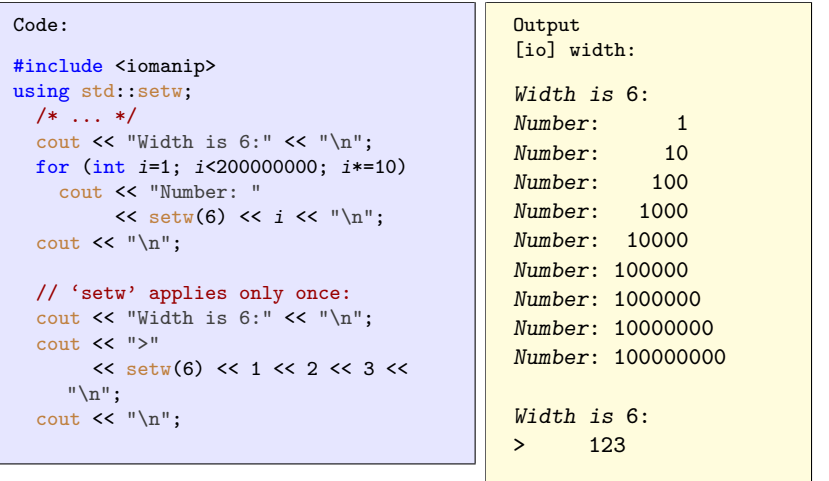

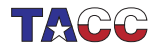

# 108. Padding character

Normally, padding is done with spaces, but you can specify other characters:

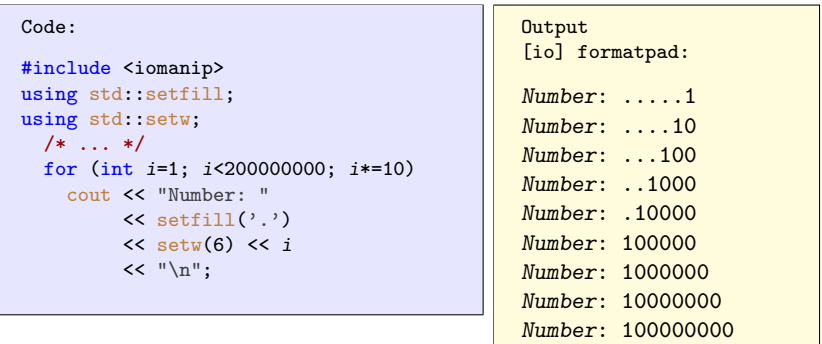

Note: single quotes denote characters, double quotes denote strings.

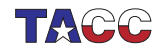

## 109. Left alignment

Instead of right alignment you can do left:

```
Code:Output
                                            [io] formatleft:
#include <iomanip>
using std::left;
                                           Number: 1, \ldotsusing std::setfill;
                                           Number: 10...using std: setw;
                                           Number: 100.../* \dots */Number: 1000...for (int i=1; i<200000000; i*=10)Number: 10000cout. << "Number: "
         \le left \le setfill('.')
                                           Number: 100000<< setw(6) << i << "\n";
                                           Number: 1000000
                                           Number: 10000000Number: 100000000
```
## 110. Number base

Finally, you can print in different number bases than 10:

```
Code:#include <iomanip>
using std: setbase;
using std: setfill;
 1*... */
 \text{cut} << setbase(16)
        \lt setfill(') :
  for (int i=0; i<16; i++) {
    for (int j=0; j<16; j++)cout << i*16+i << " " :
    cout \langle \langle \rangle^n \rangle:
  J.
```

```
Output
[io] format16:
0123456789abcdef
10 11 12 13 14 15 16 17 18 19 1a
    1b 1c 1d 1e 1f
20 21 22 23 24 25 26 27 28 29 2a
    2h 2c 2d 2e 2f30 31 32 33 34 35 36 37 38 39 3a
    3h 3c 3d 3e 3f40 41 42 43 44 45 46 47 48 49 4a
    4h 4c 4d 4e 4f
50 51 52 53 54 55 56 57 58 59 5a
    5b 5c 5d 5e 5f60 61 62 63 64 65 66 67 68 69 6a
    6b 6c 6d 6e 6f70 71 72 73 74 75 76 77 78 79 7a
    7b 7c 7d 7e 7f
80 81 82 83 84 85 86
    8b 8c 8d 8e 8f
                          COE 322 - 2022 - - 208
90 91 92 93 94 95 96 97 98 99 9a
```
## Exercise 46

Make the first line in the above output align better with the other lines:

00 01 02 03 04 05 06 07 08 09 0a 0b 0c 0d 0e 0f 10 11 12 13 14 15 16 17 18 19 1a 1b 1c 1d 1e 1f 20 21 22 23 24 25 26 27 28 29 2a 2b 2c 2d 2e 2f etc

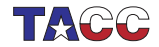

## Exercise 47

Use integer output to print real numbers aligned on the decimal:

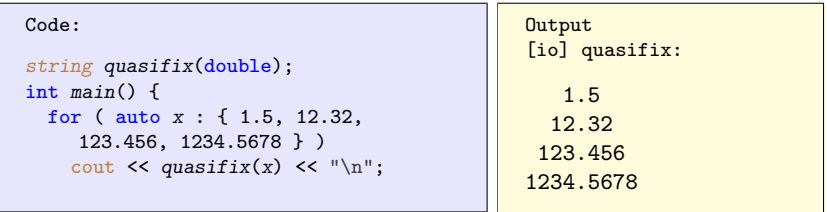

Use four spaces for both the integer and fractional part; test only with numbers that fit this format.

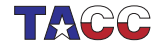

## 111. Hexadecimal

Hex output is useful for addresses (chapter [??](#page-0-0)):

```
Code:
int i;
cout << "address of i, decimal: "
      \lt\lt (\text{long})\&i \lt\lt \text{``\n'}.cout << "address of i, hex : "
      << std::hex << &i << "\n";
```

```
Output
[pointer] coutpoint:
address of i,
    decimal:
    140732703427524
address of i, hex
    : 0x7ffee2cbcbc4
```
Back to decimal:

```
cout \lt\lt hex \lt\lt i \lt\lt dec \lt\lt i;
```
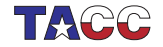

**Floating point formatting** 

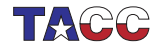

## 112. Floating point precision

Use setprecision to set the number of digits before and after decimal point:

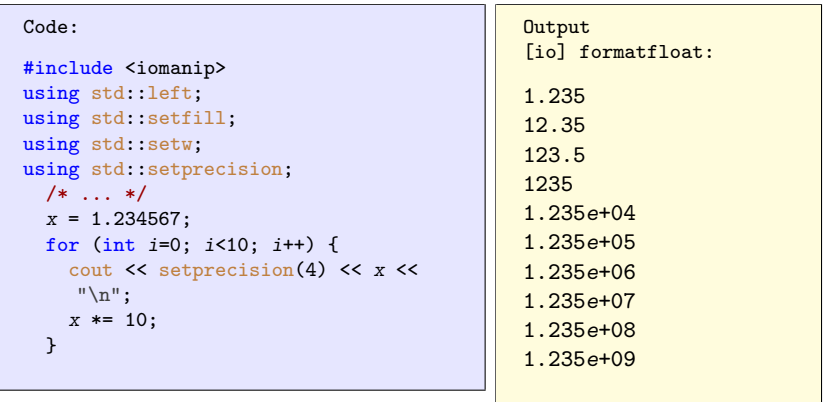

This mode is a mix of fixed and floating point. See the scientific option below for consistent use of floating point format.

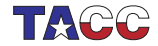

# 113. Fixed point precision

Fixed precision applies to fractional part:

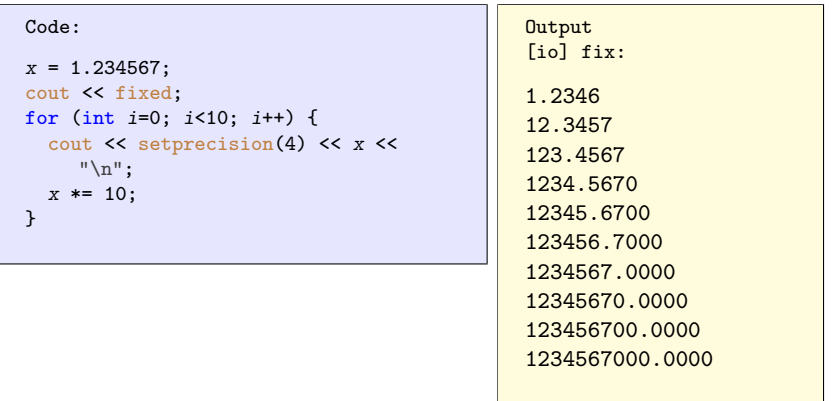

#### (Notice the rounding)

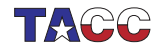

## 114. Aligned fixed point output

Combine width and precision:

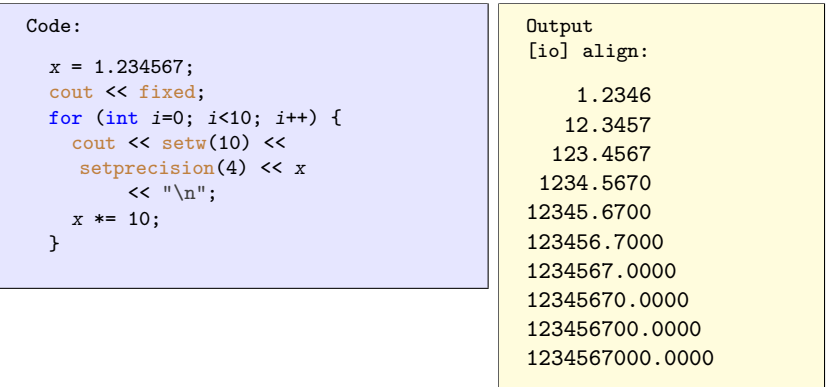

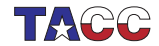

## 115. Scientific notation

Combining width and precision:

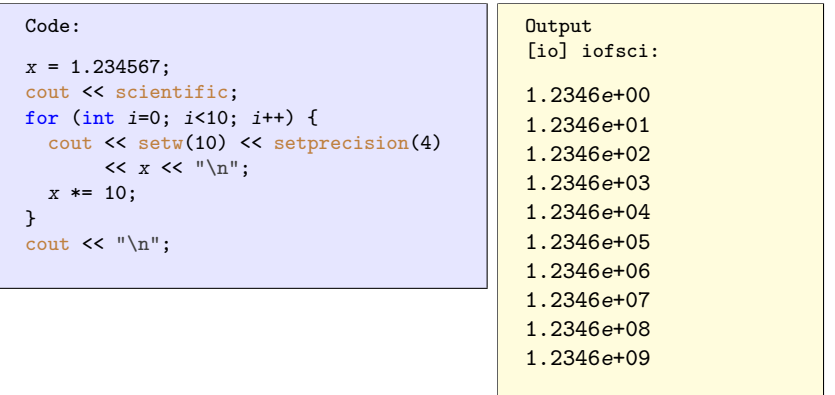

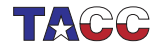
**File output** 

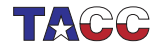

# 116. Text output to file

The *iostream* is just one example of a stream: general mechanism for converting entities to exportable form. In particular: file output works the same as screen output.

Use:

```
Code:
#include <fstream>
using std::ofstream;
  /* \dots */ofstream file_out;
  file_out.open
    ("fio_example.out");
  /* \dots */file_out \lt\lt number \lt\lt "\n";
  file_out.close();
```

```
Output
[io] fio:
echo 24 | ./fio ; \
          cat
    fio_example.out
A number please:
Written.
24
```
Compare: cout is a stream that has already been opened to your terminal 'file'.

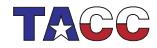

# 117. Binary output

Binary output: write your data byte-by-byte from memory to file. (Why is that better than a printable representation?)

```
Code:
ofstream file_out;
file_out.open
  ("fio_binary.out",ios::binary);
/* \ldots */file_out.write( (char*)(&number), 4);
                                               Output
                                                    \
```

```
[io] fiobin:
echo 25 | ./fiobin ;
          od
    fio_binary.out
A number please:
    Written.
0000000 000031
    000000
0000004
```
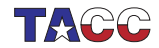

Cout on classes (for future reference)

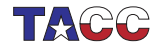

## 118. Redefine less-less

If you want to output a class that you wrote yourself, you have to define how the << operator deals with your class.

```
class container {
  /* \dots */int value() const {
  /* \dots */\cdot/* \dots */ostream &operator<<(ostream &os, const container &i) {
  os \ll "Container: "\ll i. value():
  return os;
\cdot/* \dots */container eye(5);
  cout << eye << "\n";
```
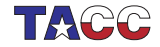

#### **Strings**

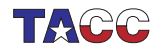

 $COE$  322 - 2022 - - 222

#### **Characters**

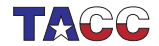

 $COE$  322 - 2022 — - 223

### 119. Characters and ints

- $\bullet$  Type char;
- represents '7-bit ASCII': printable and (some) unprintable characters.
- Single quotes: char  $c = 'a'$

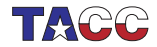

# 120. Char / int equivalence

Equivalent to (short) integer:

```
Code:
char ex = 'x:
int x_num = ex, y_num = ex+1;
char why = y_num;cout << "x is at position " << x_num
     << "\ln":
cout << "one further lies " << why
     << "\n\overline{n}";
```
**Output** 

[string] intchar:

x is at position 120 one further lies y

Also:  $x' - a'$  is distance  $a - x$ 

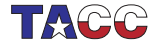

### Exercise 48

Write a program that accepts an integer  $1 \cdots 26$  and prints the so-manieth letter of the alphabet.

Extend your program so that if the input is negative, it prints the minus-so-manieth uppercase letter of the alphabet.

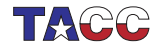

#### **Strings**

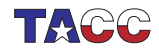

# 121. String declaration

#include <string> using std:: string;

// .. and now you can use 'string'

(Do not use the C legacy mechanisms.)

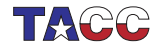

 $COE$  322 - 2022 —  $- 228$ 

# 122. String creation

A string variable contains a string of characters. string txt;

You can initialize the string variable or assign it dynamically:

```
string txt{"this is text"};
string moretxt("this is also text");
txt = "and now it is another text":
```
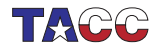

# 123. Quotes in strings

You can escape a quote, or indicate that the whole string is to be taken literally:

```
Code:
string
 one("a b c"),
  two("a \"b\" c"),
  three(R''("a'''b'''''c)");
cout \lt\lt one \lt\lt "\n";
cout \lt\lt two \lt\lt "\n";
cout \lt\lt three \lt\lt "\n";
                                                   Output
                                                    [string] quote:
                                                   a, b, ca "b" c
                                                   "a ""b """c
```
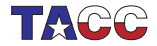

# 124. Concatenation

Strings can be concatenated:

```
Code:
string my_string, space{" "};
my\_string = "foo";my_string += space + "bar";
cout << my_string << ": " <<
    my_string.size() << "\n";
```
**Output** [string] stringadd:

foo bar: 7

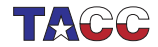

 $COE$  322 - 2022 —  $- 231$ 

# 125. String indexing

You can query the *size*:

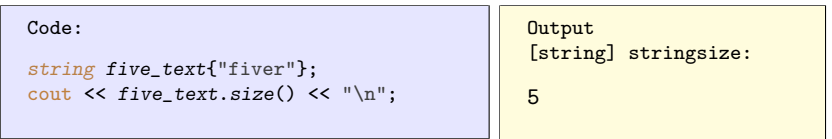

or use subscripts:

```
Code:
string digits{"0123456789"};
cout << "char three: "
      \lt\lt digits[2] \lt\lt "\\n";cout << "char four : "
      \lt\lt digits.at(3) \lt\lt "\\n";
```

```
Output
[string] stringsub:
char three: 2
char four : 3
```
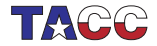

# 126. Ranging over a string

Same as ranging over vectors.

Range-based for:

```
Code:
```

```
cout << "By character: ";
for ( char c : abc )
 cout << c << " ";
cout \langle \cdot \cdot \cdot \cdot \cdot \cdot \rangle
```

```
Output
[string] stringrange:
```
By character: a b c

Ranging by index:

```
Code:
string abc = "abc";cout << "By character: ";
for (int ic=0; ic \le abc.size(); ic++)
  cout \le abc[ic] \le "";
cout \langle \cdot \rangle "\langle n'' \rangleOutput
                                                       [string] stringindex:
                                                       By character: a b c
```
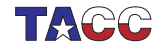

### 127. Range with reference

Range-based for makes a copy of the element You can also get a reference:

```
Code:
for ( char &c : abc )
  c += 1;
cout << "Shifted: " << abc << "\n";
```
**Output** [string] stringrangeset:

Shifted: bcd

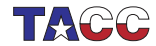

### Review quiz 13

True or false?

- 1.  $'0'$  is a valid value for a char variable /poll "single-quote 0 is a valid char" "T" "F"
- 2. "0" is a valid value for a char variable /poll "double-quote 0 is a valid char" "T" "F"
- 3. "0" is a valid value for a string variable /poll "double-quote 0 is a valid string" "T" "F"
- $4.$  'a'+'b' is a valid value for a char variable /poll "adding single-quote chars is a valid char" "T" "F"

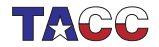

### Exercise 49

The oldest method of writing secret messages is the Caesar cypher. You would take an integer s and rotate every character of the text over that many positions:

$$
\mathit{s} \equiv 3 \colon \text{"acdz"} \Rightarrow \text{"dfgc"}.
$$

Write a program that accepts an integer and a string, and display the original string rotated over that many positions.

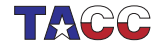

### 128. More vector methods

Other methods for the vector class apply: insert, empty, erase, push\_back, et cetera.

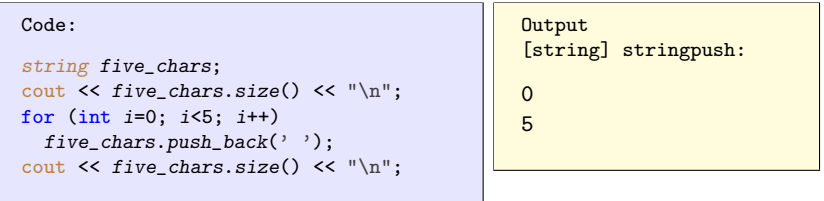

Methods only for string: find and such.

[http://en.cppreference.com/w/cpp/string/basic\\_string](http://en.cppreference.com/w/cpp/string/basic_string)

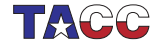

## Exercise 50

Write a function to print out the digits of a number: 156 should print one five six. You need to convert a digit to a string first; can you think of more than one way to do that?

Start by writing a program that reads a single digit and prints its name.

For the full program it is easiest to generate the digits last-to-first. Then figure out how to print them reversed.

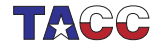

### **Optional exercise 51**

Write a function to convert an integer to a string: the input 215 should give two hundred fifteen, et cetera.

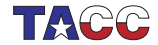

# 129. String stream

Like cout (including conversion from quantity to string), but to object, not to screen.

- Use the << operator to build it up; then
- use the str method to extract the string.

```
#include <sstream>
stringstream s;
s << "text" << 1.5;
cout \langle \xi \rangle s. str() \langle \xi \rangle endl;
```
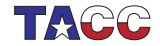

# Exercise 52

Use integer output to print real numbers aligned on the decimal:

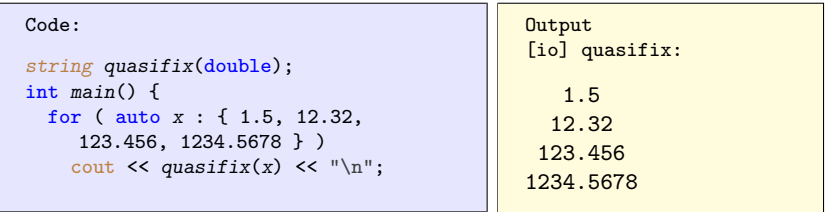

Use four spaces for both the integer and fractional part; test only with numbers that fit this format.

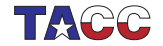

#### **Objects**

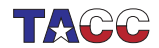

 $COE$  322 - 2022 - - 242

#### Classes

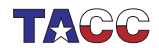

 $COE$  322 - 2022 — - 243

# 130. Definition of object/class

An object is an entity that you can request to do certain things. These actions are the *methods*, and to make these possible the object probably stores data, the members.

When designing a class, first ask yourself: 'what functionality should the objects support'.

A class is a user-defined type; an object is an instance of that type.

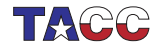

# 131. Running example

We are going to build classes for points/lines/shapes in the plane.

```
class Point {
    /* stuff */};
int main () {
  Point p; /* stuff */
}
```
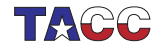

#### Exercise 53

Thought exercise: what are some of the actions that a point object should be capable of?

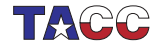

 $COE$  322 - 2022 —  $- 246$ 

# 132. Object functionality

Small illustration: point objects.

```
Code:
Point p(1.,2.); // make point (1,2)cout << "distance to origin "
     << p.distance_to_origin() <<
     "\n";
p.scaleby(2.);
cout << "distance to origin "
     \lt\lt p.distance_to_origin() \lt\lt "\\n"<< "and angle " << p.angle()
     << "\n\ln";
```
**Output** [object] functionality: distance to origin 2.23607 distance to origin 4.47214 and angle 1.10715

Note the 'dot' notation.

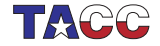

#### Exercise 54

Thought exercise:

What data does the object need to store to be able to calculate angle and distance to the origin? Is there more than one possibility?

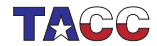

# 133. The object workflow

• First define the class, with data and function members:

```
class MyObject {
  // define class members
  // define class methods
};
```
(details later) typically before the main.

• You create specific objects with a declaration

```
MyObject
  object1( /* ... *'),
  object2( /* .. */ );
```
• You let the objects do things:

```
object1.do_this();
x = object2.doc_{that}( /* ... */ );
```
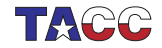

# 134. Constructor and data initialization

Use the constructor to create an object of a class: function with same name as the class. (but no return type!)

Constructors are typically used to initialize data members.

```
class Point {
private: // members
 double x,y;
public: // methods
  Point( double in_x,
         double in_y) {
    x = in_x; y = in_y;};
};
                                  Point v(1, 2):
```
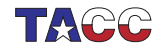

# 135. Private and public

Best practice we will use:

```
class MyClass {
private:
  // data members
public:
  // methods
}
```
- Data is private: not visible outside of the objects.
- Methods are public: can be used in the code that uses objects.

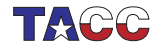

#### **Methods**

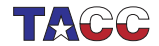
# 136. Class methods

Let's define method distance.

Definition in the class:

```
class Point {
 /* stuff */double distance_to_origin() {
    return sqrt(x*x + y*y); };
}
```

```
Use in the program:
Point pt(5,12);
double
  s = pt.distance_to_origin();
```
- Methods look like ordinary functions,
- except that they can use the data members of the class, for instance x,y;
- Methods can only be used on an object with the 'dot' notation. They are not independently defined.

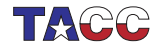

#### Exercise 55

Add a method angle to the Point class. How many parameters does it need?

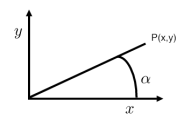

Hint: use the function atan or atan2.

You can base this off the file pointclass.cxx in the repository

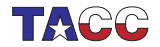

#### Exercise 56

Make a class GridPoint which can have only integer coordinates. Implement a function manhattan\_distance which gives the distance to the origin counting how many steps horizontal plus vertical it takes to reach that point.

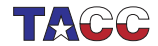

#### 137. Member default values

Class members can have default values, just like ordinary variables:

```
class Point {
private:
  float x=3., y=.14;public:
  // et cetera
}
```
Each object will have its members initialized to these values.

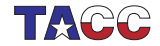

# 138. Food for thought: constructor vs data

The arguments of the constructor imply nothing about what data members are stored!

Example: create a vector from  $x, y$  cartesian coordinates, but store r,theta polar coordinates:

```
#include <cmath>
class Point {
private: // members
 double r, theta;
public: // methods
  Point( double x,double y ) {
    r = sqrt(x*x+y*y);theta = atan2(y/x);
  }
```
Note: no change to outward API.

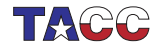

#### Exercise 57

Discuss the pros and cons of this design:

```
class Point {
private:
  double x,y,alpha;
public:
  Point(double x,double y)
  : x(x), y(y) {
    alpha = // something trig
  };
  double angle() { return alpha; };
};
```
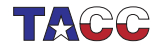

## 139. Data access in methods

You can access data members of other objects of the same type:

```
class Point {
private:
  double x,y;
public:
 void flip() {
    Point flipped;
    flipped.x = y; flipped.y = x;
    // more
  };
};
```
(Normally, data members should not be accessed directly from outside an object)

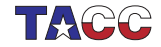

#### Exercise 58

Extend the Point class of the previous exercise with a method: distance that computes the distance between this point and another: if p,q are Point objects,

```
p.distance(q)
```
computes the distance between them.

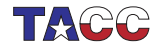

#### Review quiz 14

 $T/F?$ 

- A class is primarily determined by the data it stores. /poll "Class determined by its data" "T" "F"
- A class is primarily determing by its methods. /poll "Class determined by its methods" "T" "F"
- If you change the design of the class data, you need to change the constructor call. /poll "Change data, change constructor proto too" "T" "F"

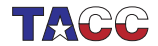

#### 140. Methods that alter the object

For instance, you may want to scale a vector by some amount:

```
Code:
class Point {
 /* \dots */void scaleby( double a ) {
    x * = a; y * = a;/* \ldots */};
  /* \dots */Point p1(1.,2.);
  cout << "p1 to origin "
       \lt\lt p1.length() \lt\lt "\\n";p1.scaleby(2.);
  cout << "p1 to origin "
       \lt\lt p1.length() \lt\lt "\\n";Output
                                                [geom] pointscaleby:
                                               p1 to origin 2.23607
                                               p1 to origin 4.47214
```
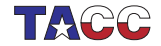

Interaction between objects

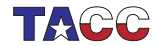

#### 141. Methods that create a new object

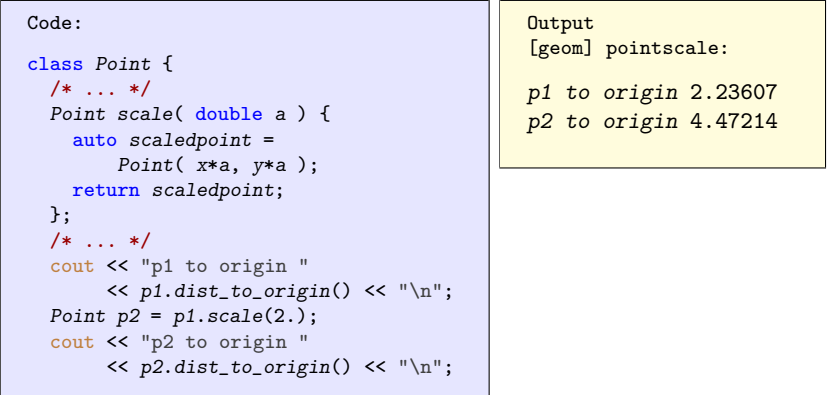

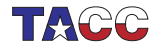

# 142. Anonymous objects

Create a point by scaling another point:

```
new\_point = old\_point.size1e(2.81);
```
Two ways of handling the return statement:

```
Naive:
Point Point::scale( double a)
    {
  Point scaledpoint =
    Point(x*a, y*a);
  return scaledpoint;
};
Creates point, copies it to
                                   Better:
                                   Point Point::scale( double a )
                                       {
                                     return Point( x*a, y*a );
                                   };
                                   Creates point, moves it directly
```
new\_point

```
to new_point
```
'move semantics'

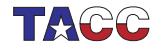

#### Optional exercise 59

Write a method halfway that, given two Point objects  $p,q$ . construct the Point halfway, that is,  $(p+q)/2$ :

```
Point p(1,2.2), q(3.4,5.6);
Point h = p.halfway(q);
```
You can write this function directly, or you could write functions Add and Scale and combine these. (Later you will learn about operator overloading.)

How would you print out a Point to make sure you compute the halfway point correctly?

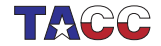

### 143. Default constructor

Consider this code that looks like variable declaration, but for objects:

```
Point p1(1.5, 2.3);
Point p2;
p2 = p1.scaleby(3.1);
```
Compiling gives  $(g++;$  different for intel):

```
pointdefault.cxx: In function 'int main()':
pointdefault.cxx:32:21: error: no matching function for call to
                'Point::Point()'
```
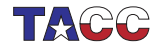

# 144. Default constructor

The problem is with  $p2$ :

```
Point p1(1.5, 2.3);
Point p2;
```
- $\bullet$  p1 is created with the constructor;
- p2 uses the default constructor: Point() {};
- as soon as you define a constructor, the default constructor goes away;
- you need to redefine the default constructor:

```
Point() {};
Point( double x,double y )
  : x(x), y(y) {};
```
(but only if you really need it.)

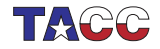

#### 145. Public versus private

- Interface: public functions that determine the functionality of the object; effect on data members is secondary.
- Implementation: data members, keep private: they only support the functionality.
- This separation is a Good Thing:
	- Protect yourself against inadvertant changes of object data.
	- Possible to change implementation without rewriting calling code.

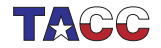

#### Exercise 60

Make a class LinearFunction with a constructor:

LinearFunction( Point input\_p1,Point input\_p2 );

and a member function

```
float evaluate_at( float x );
```
which you can use as:

```
LinearFunction line(p1,p2);
cout \ll "Value at 4.0: " \ll line.evaluate_at(4.0) \ll endl;
```
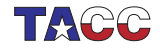

# 146. Classes for abstract objects

Objects can model fairly abstract things:

```
Code:
class Stream {
private:
  int last_result{0};
public:
  int next() {
    return last_result++; };
};
int main() {
  Stream ints;
  cout << "Next: "
        \lt\lt ints.next() \lt\lt "\n";
  cout << "Next: "
        \lt\lt ints.next() \lt\lt "\n";
  cout << "Next: "
        \lt\lt ints.next() \lt\lt "\n";
```
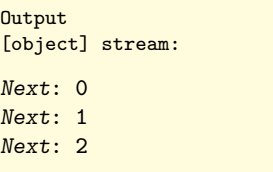

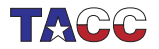

#### Project Exercise 61

Write a class primegenerator that contains:

- Methods how\_many\_primes\_found and nextprime;
- Also write a function isprime that does not need to be in the class.

Your main program should look as follows:

```
cin >> nprimes;
primegenerator sequence;
while (sequence.number_of_primes_found()<nprimes) {
  int number = sequence.nextprime();
  cout \lt\lt "Number " \lt\lt number \lt\lt " is prime" \lt\lt "\n";
}
```
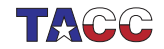

# Turn it in!

- If you have compiled your program, do: coe\_primes yourprogram.cc where 'yourprogram.cc' stands for the name of your source file.
- Is it reporting that your program is correct? If so, do: coe\_primes -s yourprogram.cc where the -s flag stands for 'submit'.
- If you don't manage to get your code working correctly, you can submit as incomplete with coe\_primes -i yourprogram.cc
- If you don't understand what the script is telling you, try the debug flag:

```
coe_primes -d yourprogram.cc
```
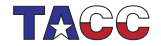

# Project Exercise 62

The Goldbach conjecture says that every even number, from 4 on, is the sum of two primes  $p + q$ . Write a program to test this for the even numbers up to a bound that you read in. Use the primegenerator class you developed in exercise 272.

This is a great exercise for a top-down approach!

- 1. Make an outer loop over the even numbers e.
- 2. For each e, generate all primes p.
- 3. From  $p + q = e$ , it follows that  $q = e p$  is prime: test if that  $q$  is prime.

For each even number e then print e, p, q, for instance:

The number 10 is 3+7

If multiple possibilities exist, only print the first one you find.

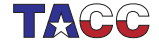

## Turn it in!

• If you have compiled your program, do:

coe\_goldbach yourprogram.cc where 'yourprogram.cc' stands for the name of your source file.

- Is it reporting that your program is correct? If so, do: coe\_goldbach -s yourprogram.cc where the -s flag stands for 'submit'.
- If you don't manage to get your code working correctly, you can submit as incomplete with

```
coe_goldbach -i yourprogram.cc
```
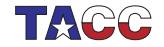

#### Advanced stuff about constructors

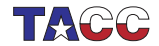

## 147. Member initializer lists

```
Other syntax for initialization:
use initializer list.
```

```
class Point {
private:
  double x,y;
public:
  Point( double userx,double usery )
    : x(userx),y(usery) {
  }
```
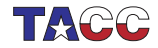

## 148. Advantage of initializer list

Allows for reuse of names:

```
Code:
class Point {
private:
  double x,y;
public:
  Point( double x,double y )
       : x(x), y(y) \in}
  /* \ldots */Point p1(1.,2.);
  cout << "p1 = "
        \lt p1.getx() \lt "," \ltp1.gety()
        << "\n\overline{n}";
                                                  Output
                                                  [geom] pointinitxy:
                                                  p1 = 1,2
```
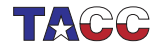

#### 149. Constructors and contained classes

Finally, if a class contains objects of another class,

```
class Inner {
public:
  Inner(int i) { \; * \; ... \; * \; }};
class Outer {
private:
  Inner contained;
public:
};
```
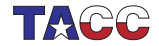

## 150. Intent checking

Compiler checks your intent against your implementation. This code is not legal:

```
subroutine ArgIn(x)implicit none
 real,intent(in) :: x
 x = 5 ! compiler complains
end subroutine ArgIn
```
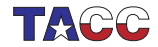

#### 151. When are contained objects created?

```
Outer(int n) {
  contained = Inner(n);};
```
- 1. This first calls the default constructor
- 2. then calls the  $Inner(n)$ constructor,
- 3. then copies the result over the contained member.

```
\mathit{Outer}(\text{int }n): contained(Inner(n)) {
     /* \dots */
```

```
};
```
- 1. This creates the  $Inner(n)$ object,
- 2. placed it in the contained member,
- 3. does the rest of the constructor, if any.

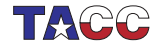

# 152. Copy constructor

• Default defined copy and 'copy assignment' constructors:

```
some_object x(data);
some_object y = x;
some_object z(x);
```
- They copy an object:
	- simple data, including pointers
	- included objects recursively.
- You can redefine them as needed.

```
class has_int {
private:
  int mine{1};
public:
  has_int(int v) {
    cout << "set: " << v <<
    "\n";
    mine = v; }:
  has int ( has int &h ) {
    auto v = h.mine;
    cout << "copy: " << v <<
    "\n";
    mine = v; };
  void printme() {
    cout << "I have: " << mine
         << "\n"; };
};
```
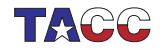

#### 153. Copy constructor in action

Code:

```
has_int an_int(5);
has_int other_int(an_int);
an_int.printme();
other_int.printme();
```

```
Output
[object] copyscalar:
set: 5
copy: 5
I have: 5
I have: 5
```
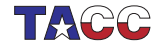

# 154. Copying is recursive

Class with a vector: class has vector { private: vector<int> myvector; public: has\_vector(int v) { myvector.push\_back(v); }; void set(int v) { myvector.at(0) = v; }; void printme() { cout  $\lt\lt$  "I have: "  $\lt\lt$  myvector.at(0)  $\lt\lt$  "\n"; }; };

Copying is recursive, so the copy has its own vector:

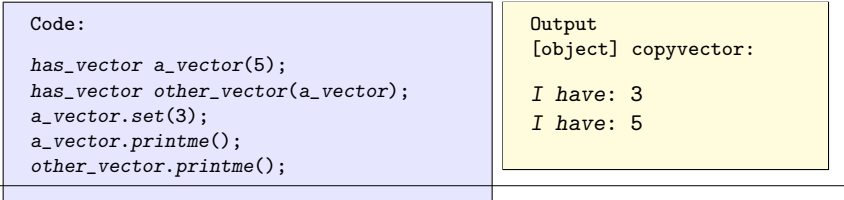

 $COE$  322 - 2022 — – 284

#### 155. Destructor

- Every class myclass has a destructor "myclass defined by default.
- The default destructor does nothing:

```
<sup>5</sup>myclass() {};</sup>
```
• A destructor is called when the object goes out of scope. Great way to prevent memory leaks: dynamic data can be released in the destructor. Also: closing files.

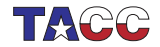

#### 156. Destructor example

Just for tracing, constructor and destructor do cout:

```
class SomeObject {
public:
  SomeObject() {
    cout << "calling the constructor"
         << "\ln";
  };
  ~SomeObject() {
    cout << "calling the destructor"
         << "\ln":
  };
};
```
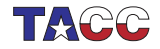

#### 157. Destructor example

Destructor called implicitly:

```
Code:
cout << "Before the nested scope"
      << "\n\ln";
{
  SomeObject obj;
  cout << "Inside the nested scope"
        << "\n\overline{n}";
}
cout << "After the nested scope"
      << "\n\overline{n}";
```
**Output** [object] destructor: Before the nested scope calling the constructor Inside the nested scope calling the destructor After the nested scope

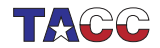

Other object stuff

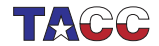
# 158. String an object

- 1. Define a function that yields a string representing the object, and
- 2. redefine the less-less operator to use this.

#include <sstream> using std::stringstream; #include <string> using std::string;

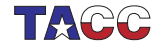

## 159. Class declarations

```
Header file:
class something {
private:
  int i;
public:
  double dosomething( int i, char c);
};
```
Implementation file:

```
double something::dosomething( int i, char c ) {
  // do something with i,c
};
```
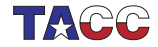

#### 160. Hierarchical object relations

• Hierarchical relations between classes: each object in class A is also in class B.

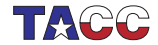

 $COE$  322 - 2022 —  $- 291$ 

## 161. Example of class hierarchy

```
• Class Employee:
```

```
class Employee {
private:
  int number,salary;
/* \ldots */};
```
- class Manager is subclass of *Employee* (every manager is an employee, with number and salary)
- Manager has extra field n\_minions

How do we implement this?

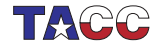

#### 162. Another example: multiple subclasses

- Example: both triangle and square are polygons.
- You can implement a method draw for both triangle/square
- ... or write it once for polygon, and then use that.

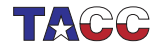

# 163. Terminology

- Polygon / Employee is the base class.
- Triangle  $/$  Manager is a derived class.
- Derived classes *inherit* data and methods from the base class: they are accessible in objects of the derived class.

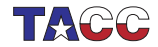

#### 164. Examples for base and derived cases

- Base case: employee. Has: salary, employee number. Special case: manager. Has in addition: underlings.
- Base case: shape in drawing program. Has: extent, area, drawing routine. Special case: square et cetera; has specific drawing routine.

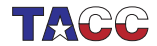

### 165. General case, special case

You can have classes where an object of one class is a special case of the other class. You declare that as

```
class General {
protected: // note!
 int g;
public:
void general_method() {};
};
class Special : public General {
public:
  void special_method() { g = ... };
};
```
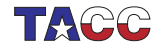

#### 166. Inheritance: derived classes

Derived class Special inherits methods and data from base class General:

```
int main() {
  Special special_object;
  special_object.general_method();
  special_object.special_method();
}
```
Members of the base class need to be protected, not private, to be inheritable.

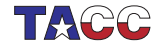

## 167. Constructors

When you run the special case constructor, usually the general constructor needs to run too. By default the 'default constructor', but usually explicitly invoked:

```
class General {
public:
  General( double x, double y ) {};
};
class Special : public General {
public:
 Special(double x) : General(x, x+1) {};
};
```
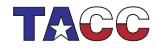

#### 168. Access levels

Methods and data can be

- private, because they are only used internally;
- public, because they should be usable from outside a class object, for instance in the main program;
- protected, because they should be usable in derived classes.

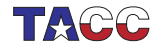

### Exercise 63

Take your code where a Rectangle was defined from one point, width, and height.

Make a class Square that inherits from Rectangle. It should have the function area defined, inherited from Rectangle.

First ask yourself: what should the constructor of a Square look like?

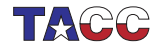

#### Exercise 64

Revisit the LinearFunction class. Add methods slope and intercept.

Now generalize LinearFunction to StraightLine class. These two are almost the same except for vertical lines. The slope and intercept do not apply to vertical lines, so design StraightLine so that it stores the defining points internally. Let LinearFunction inherit.

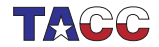

# 169. Overriding methods

- A derived class can inherit a method from the base class.
- A derived class can define a method that the base class does not have.
- A derived class can override a base class method:

```
class Base {
public:
  virtual f() \{ \ldots \}:
};
class Deriv : public Base {
public:
  virtual f() override \{ \ldots \};
};
```
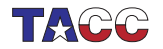

## 170. More

- Multiple inheritance: an X is-a A, but also is-a B. This mechanism is somewhat dangerous.
- Virtual base class: you don't actually define a function in the base class, you only say 'any derived class has to define this function'.

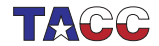

# 171. Has-a relationship

A class usually contains data members. These can be simple types or other classes. This allows you to make structured code.

```
class Person {
  string name;
  ....
};
class Course {
private:
  Person the_instructor;
  int year;
};'
```
This is called the has-a relation: Course has-a Person

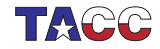

# 172. Literal and figurative has-a

A line segment has a starting point and an end point.

```
A Segment class can store those
points:
class Segment {
private:
  Point
    starting_point,ending_point;
public:
  Point get_the_end_point() {
    return ending_point; };
}
int main() {
  Segment somesegment;
  Point somepoint =
                                   or store one and derive the other:
                                   class Segment {
                                   private:
                                     Point starting_point;
                                      float length,angle;
                                   public:
                                     Point get_the_end_point() {
                                        /* some computation
                                           from the
                                           starting point */ };
                                   }
```
somesegment.get\_the\_end\_point();

Implementation vs API: implementation can be very different from user

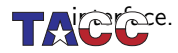

### 173. Constructors in has-a case

Class for a person:

```
class Person {
private:
  string name;
public:
  Person( string name ) {
   /* \ldots */};
};
```

```
Class for a course, which
contains a person:
class Course {
private:
  Person instructor;
  int enrollment;
public:
  Course( string instr, int n)
    {
    /* ???? */
 };
};
```
You want to use this as Course ("Eijkhout", 65);

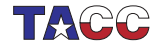

### 174. Constructors in the has-a case

Possible constructor:

```
Course( string teachname,int nstudents ) {
  instructor = Person(teachname);enrollment = nstudents;
};
```
Preferred:

```
Course( string teachname, int nstudents)
  : instructor(Person(teachname)),
    enrollment(nstudents) {
};
```
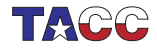

### Exercise 65

1. Make a class Rectangle (sides parallel to axes) with a constructor:

Rectangle(Point botleft,float width,float height);

The logical implementation is to store these quantities. Implement methods:

float area(); float rightedge\_x(); float topedge\_y();

and write a main program to test these.

2. Add a second constructor

Rectangle(Point botleft,Point topright);

Can you figure out how to use member initializer lists for the constructors?

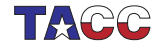

### Optional exercise 66

Make a copy of your solution of the previous exercise, and redesign your class so that it stores two Point objects. Your main program should not change.

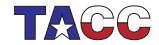

#### Pointers

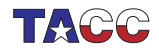

 $COE$  322 - 2022 - - 310

# 175. Recursive data structures

Naive code:

```
class Node {
private:
  int value;
  Node tail;
  /* \ldots */};
```
This does not work: would take infinite memory.

Indirect inclusion: only 'point' to the tail:

```
class Node {
private:
  int value;
  PointToNode tail;
  /* \ldots */};
```
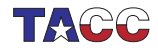

#### Pointer types

- Smart pointers. You will see 'shared pointers'.
- There are 'unique pointers'. Those are tricky.
- Please don't use old-style C pointers.
- Unless you become very advanced.

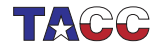

# 176. Simple example

Simple class that stores one number:

```
class HasX {
private:
  double x;
public:
  HasX( double x) : x(x) {};
  auto get() { return x; };
  void set(double xx) { x = xx; };
};
```
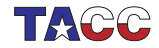

# 177. Creating a pointer

```
Allocation and pointer in one:
```

```
shared_ptr<Obj> X =make_shared<Obj>( /* constructor args */ );
  // or simpler:
auto X = \text{make\_shared}<Obj>( /* args */ );
```
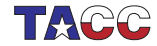

#### 178. Headers for smart pointers

Using smart pointers requires at the top of your file:

```
#include <memory>
using std::shared_ptr;
using std::make_shared;
// not in this lecture:
using std::unique_ptr;
using std::make_unique;
```
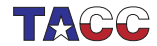

## 179. What's the point of pointers?

Pointers make it possible for two variables to own the same object.

```
Code:
auto xptr = make\_shared<math>\langle</math>HasX<math>\rangle</math>(5);auto yptr = xptr;
cout \langle \langle x \rangle \rangle xptr->get() \langle \langle x \rangle \rangle \rangle .
yptr->set(6);
cout \langle \langle x \rangle \rangle xptr->get() \langle \langle \rangle \rangle \rangle \langle \langle \rangle ",
                                                                                                      Output
                                                                                                       [pointer] twopoint:
                                                                                                      5
                                                                                                      6
```
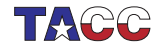

#### Automatic memory management

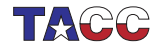

# Memory leaks

```
C has a 'memory leak' problem
```

```
// the variable 'array' doesn't exist
{
  // attach memory to 'array':
  double *array = new double[N];
  // do something with array
}
// the variable 'array' does not exist anymore
// but the memory is still reserved.
```
The application 'is leaking memory'. (even worse if you do this in a loop!) Java/Python have 'garbage collection': runtime impact  $C_{++}$  has the best solution: smart pointers with reference counting.

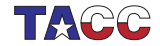

#### 180. Illustration

We need a class with constructor and destructor tracing:

```
class thing {
public:
  thing() { cout \langle\langle ".. calling constructor\langle n''; \rangle;
  "thing() { cout << ".. calling destructor\n"; };
};
```
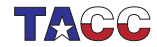

#### 181. Illustration 1: pointer overwrite

Let's create a pointer and overwrite it:

```
Code:
cout << "set pointer1"
     << "\n\ln";
auto thing\_ptr1 =make_shared<thing>();
cout << "overwrite pointer"
     << "\n\ln";
thing\_ptr1 = nullptr;
```

```
Output
[pointer] ptr1:
set pointer1
.. calling
    constructor
overwrite pointer
.. calling destructor
```
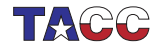

# 182. Illustration 2: pointer copy

Code:

```
cout << "set pointer2" << "\n";
auto thing\_ptr2 =
 make shared<thing>();
cout << "set pointer3 by copy"
     << "\n\ln";
auto thing_ptr3 = thing_ptr2;
cout << "overwrite pointer2"
     << "\n\ln";
thing\_ptr2 = nullptr;cout << "overwrite pointer3"
     << "\n\ln";
thing\_ptr3 = nullptr;
```
**Output** [pointer] ptr2: set pointer2 .. calling constructor set pointer3 by copy overwrite pointer2 overwrite pointer3 .. calling destructor

- The object counts how many pointers there are:
- 'reference counting'
- A pointed-to object is deallocated if no one points to it.

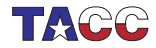

Example: linked lists

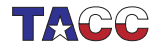

#### Linked list

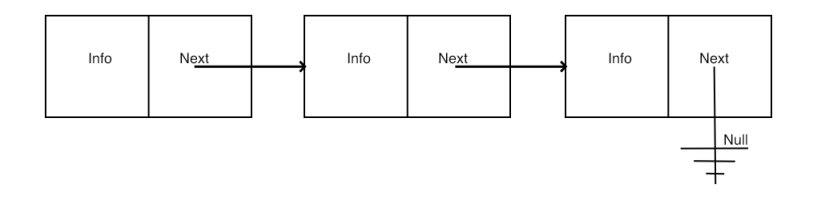

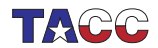

 $COE$  322 - 2022 - - 323

# 183. Linked lists

The prototypical example use of pointers is in linked lists. Consider a class Node with

- a data value to store, and
- a pointer to another  $Node$ , or  $null$ <sub>ptr</sub> if none.

Constructor sets the data value:  $\;\;\;$  Set next  $/$  test if there is a next:

```
class Node {
private:
  int datavalue{0};
  shared_ptr<Node>
    tail_ptr{nullptr};
public:
  Node() {}
  Node(int value)
    : datavalue(value) {};
  int value() { return
    datavalue; };
                                   bool has_next() {
                                     return tail_ptr!=nullptr; };
```
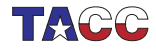
## 184. List usage

#### Example use:

Code: auto  $first = make\_shared *Node* (23),$  $second = make\_shared (45);$ first->set\_tail(second); cout << "List length: "  $\langle$  first->list\_length()  $\langle$  "\n"; first->print();

**Output** [tree] simple:

List  $\langle$  <23,45>> has length 2

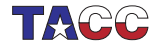

## 185. Linked lists and recursion

```
Many operations on linked lists can be done recursively:
```

```
int Node::list_length() {
  if (!has_next()) return 1;
 else return 1+tail_ptr->list_length();
};
```
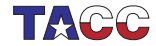

#### Exercise 67

Write a method set\_tail that sets the tail of a node.

```
Node one;
one.set_tail( two ); // what is the type of 'two'?
cout << one.list_length() << endl; // prints 2
```
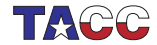

## Exercise 68

Write a recursive append method that appends a node to the end of a list:

Code:

```
auto
 first = make shared<Node>(23).
  second = make_shared<Node>(45),
  third = make\_shared <i>Node</i> (32);first->append(second);
first->append(third);
first->print();
```
**Output** 

[tree] append:

Append 23 & 45 gives  $\langle$  < 23,45 >> Append 32 gives  $\langle 23, 45, 32 \rangle$ 

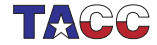

## **Insertion**

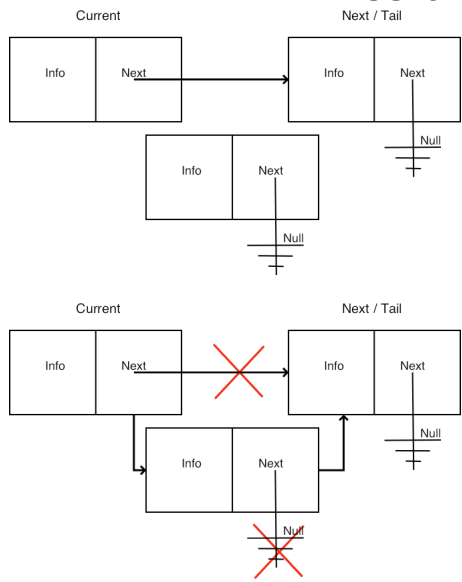

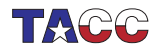

 $COE$  322 - 2022 - - 329

## Exercise 69

Write a recursive insert method that inserts a node in a list, such that the list stays sorted:

```
Code:
auto
  first = make shared <i>Node</i> (23),
  second = make\_shared <Node>(45),
  third = make\_shared <i>Node</i> (32);first->insert(second);
first->insert(third);
first->print();
```

```
Output
[tree] insert:
Insert 45 on 23
     gives <<23,45>>
Insert 32 gives
     \langle 23, 32, 45 \rangle
```
Assume that the new node always comes somewhere after the head node.

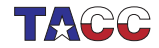

**Pointers and addresses** 

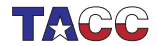

## C and F pointers

 $C_{++}$  and Fortran have a clean reference/pointer concept: a reference or pointer is an 'alias' of the original object

 $C/C++$  also has a very basic pointer concept: a pointer is the address of some object (including pointers)

If you're writing  $C++$  you should not use it. (until you get pretty advanced) if you write C, you'd better understand it.

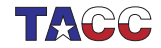

## 186. Memory addresses

If you have an  $int i$ , then  $ki$  is the address of i.

An address is a (long) integer, denoting a memory address. Usually it is rendered in hexadecimal notation.

Code: int i; cout << "address of i, decimal: "  $<<$  (long) & i  $<<$  "\n"; cout  $\lt\lt'$  "address of i, hex  $\leq$  std::hex  $\leq$   $k_i$   $\leq$  "\n";

```
Output
[pointer] coutpoint:
address of i,
    decimal:
    140732703427524
address of i, hex
    : 0x7ffee2cbcbc4
```
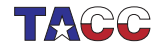

## 187. Same in C

Using purely C:

Code:

```
int i;
printf("address of i: %ld\n",
       (long)(ki));printf(" same in hex: %1x\n",
       (long)(ki));
```
**Output** [pointer] printfpoint: address of i: 140732690693076 same in hex: 7ffee2097bd4

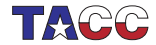

## 188. Address types

```
The type of '_{\&i} is _{\text{int}*}, pronounced 'int-star',
or more formally: 'pointer-to-int'.
```
You can create variables of this type:

```
int i;
\text{int} * addr = &i;
// exactly the same:
int *addr = k_i;
```
Now addr contains the memory address of i.

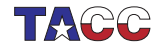

## 189. Dereferencing

Using \*addr 'dereferences' the pointer: gives the thing it points to; the value of what is in the memory location.

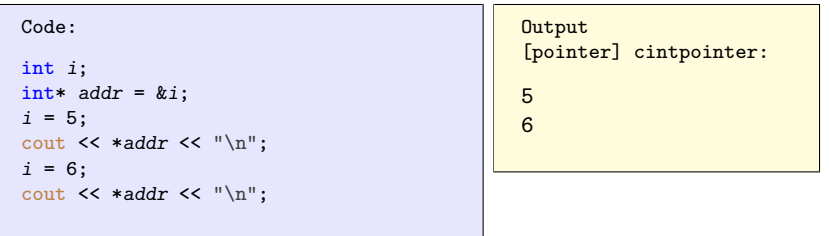

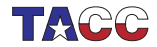

## 190. illustration

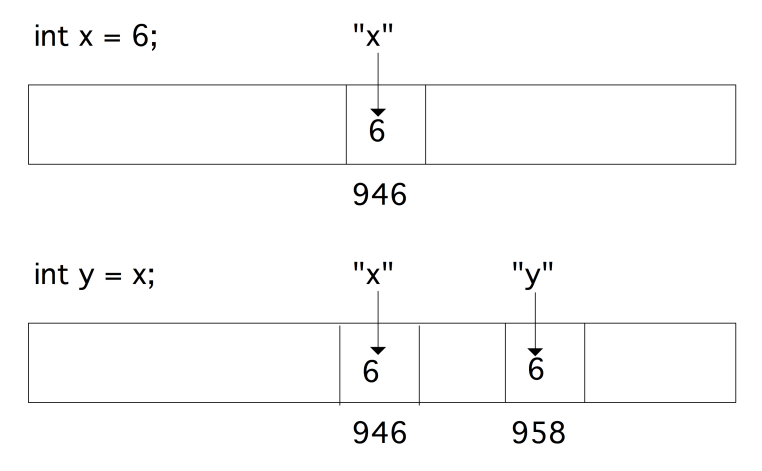

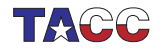

 $COE$  322 - 2022 - - 337

#### 191. illustration

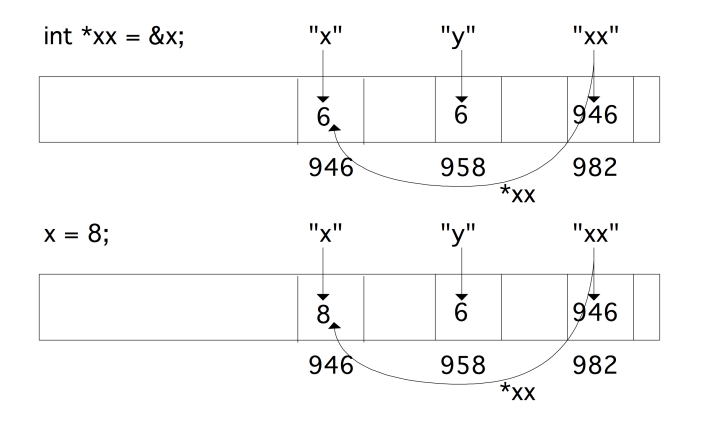

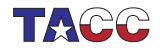

 $COE$  322 - 2022 - - 338

## 192. Star stuff

Equivalent:

- int\* addr: addr is an int-star, or
- int \*addr: \*addr is an int.

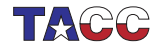

Addresses and parameter passing

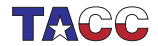

## 193.  $C++$  pass by reference

```
C_{++} style functions that alter their arguments:
void inc(int &i) {
  i += 1;
}
int main() {
  int i=1;
  inc(i);cout \lt\lt i \lt \text{endl};
  return 0;
}
```
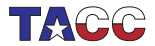

# 194. C-style pass by reference

In C you can not pass-by-reference like this. Instead, you pass the address of the variable  $i$  by value:

```
void inc(int *i) {
  * i + = 1:
}
int main() {
  int i=1;
  inc(ki);cout \lt\lt i \lt\neq endl;
  return 0;
}
```
Now the function gets an argument that is a memory address:  $\boldsymbol{i}$  is an int-star. It then increases  $*_{i}$ , which is an int variable, by one.

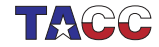

## Exercise 70

Write another version of the swap function:

```
void swap( /* something with i and j */ {
  /* your code */
}
int main() {
  int i=1, j=2;swap( /* something with i and j */ );
  cout \lt\lt "check that i is 2: " \lt\lt i \lt \text{end};
  cout \lt\lt "check that j is 1: " \lt\lt i \lt\lt endl;
  return 0;
}
```
Hint: write  $C++$  code, then insert stars where needed.

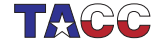

**Arrays and pointers** 

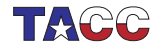

#### 195. Array and pointer equivalence

Array and memory locations are largely the same:

```
Code:
double array[5] = \{11, 22, 33, 44, 55\};double *addr_of\_second = &(\arctan(1));cout \lt\lt \ast \text{addr_of\_second} \lt\lt \text{"\n";
array[1] = 7.77;cout << * addr_of_second << "\n";
```
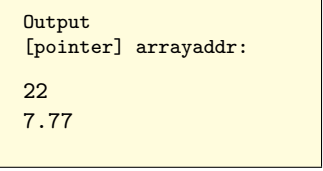

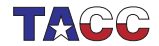

## 196. Array passing to function

When an array is passed to a function, it behaves as an address:

```
Code:
void set_array( double *x,int size) {
  for (int i=0; i < size; i++)x[i] = 1.41;};
  /* \dots */double array[5] = \{11, 22, 33, 44, 55\};set_array(array,5);
  cout \langle \langle \arctan 0 \rangle \langle \langle \cdot, \cdot \rangle \rangle \langle \cdot \ranglearray[4] < \langle "\n";
                                                              Output
                                                              [pointer] arraypass:
                                                              1.41....1.41
```
Note that these arrays don't know their size, so you need to pass it.

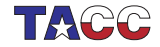

#### Multi-dimensional arrays

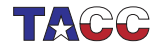

## 197. Multi-dimensional arrays

After

```
double x[10][20]:
```

```
a row x[3] is a double*, so is x a double**?
```
Was it created as:

```
double **x = new double*[10];
for (int i=0; i<10; i++)x[i] = new double[20];
```
No: multi-d arrays are contiguous.

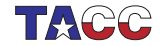

**Dynamic allocation** 

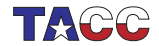

#### 198. Problem with static arrays

Create an array with size depending on something:

```
if ( something ) {
  double ar[25];
} else {
  double ar[26];
}
ar[0] = // there is no array!
```
This Does Not Work

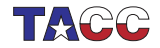

## 199. Declaration and allocation

Now dynamic allocation:

```
double *array;
if (something) {
  array = new double[25];
} else {
  array = new double[26];}
```
Don't forget:

delete array;

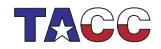

## 200. Allocation, C vs  $C++$

```
C allocates in bytes:
```

```
double *array;
array = (double*) malloc( 25*sizeof(double) );
```

```
C++ allocates an array:
```

```
double *array;
array = new double[25];
```

```
Don't forget:
```

```
free(array); // C
delete array; // C++
```
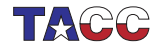

## 201. De-allocation

Memory allocated with  $_{\text{malloc}}$  / new does not disappear when you leave a scope. Therefore you have to delete the memory explicitly: free(array); delete(array);

The  $C_{++}$  vector does not have this problem, because it obeys scope rules.

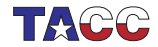

## 202. Memory leak1

```
void func() {
  double *array = new double[large_number];
  // code that uses array
}
int main() {
  func();
};
```
- The function allocates memory
- After the function ends, there is no way to get at that memory
- $\bullet \Rightarrow$  memory leak.

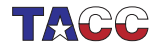

## 203. Memory leaks

```
for (int i=0; i<large_num; i++) {
 double *array = new double[1000];// code that uses array
}
```
Every iteration reserves memory, which is never released: another memory leak.

Your code will run out of memory!

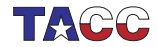

#### Prototypes, separate compilation

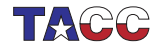

## 204. Include files

Reuse code by include it in multiple mains.

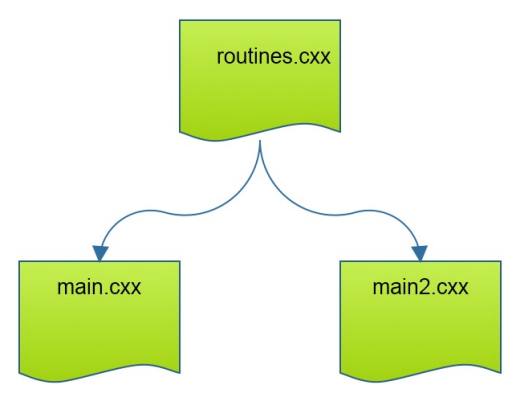

We will develop a better scenario.

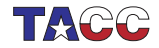

## 205. Forward declarations, 1

A first use of declarations is forward declarations. Some people like defining functions after the main:

```
int f(int):
int main() {
  f(5);};
int f(int i) {
  return i;
}
                                 versus before:
                                  int f(int i) {
                                    return i;
                                  }
                                  int main() {
                                   f(5);
                                  };
```
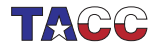

#### 206. Forward declarations, 2

You also need forward declaration for mutually recursive functions:

```
int f(int);
int g(int i) { return f(i); }
int f(int i) \{ return g(i); \}
```
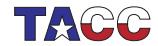

#### 207. Declarations for separate compilation

```
// file: def.cxx
int tester(float x) {
  .....
}
```

```
// file : main.cxx
int tester(float);
```

```
int main() {
  int t = tester(...);return 0;
}
```
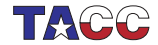
# 208. Compiling and linking

Your regular compile line

```
icpc -o yourprogram yourfile.cc
```
actually does two things: compilation, and linking. You can do those separately:

1. First you compile

icpc -c yourfile.cc

which gives you a file yourfile.o, a so-called object file; and

2. Then you use the compiler as linker to give you the executable file:

icpc -o yourprogram yourfile.o

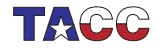

#### 209. Dealing with multiple files

Compile each file separately, then link:

icpc -c mainfile.cc icpc -c functionfile.cc icpc -o yourprogram mainfile.o functionfile.o

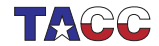

# 210. Declarations and header files

Header file contains only declaration:

// file: def.h int tester(float);

The header file gets included both in the definitions file and the main program:

```
// file: def.cxx
#include "def.h"
int tester(float x) {
  .....
}
                                   // file : main.cxx
                                   #include "def.h"
                                   int main() {
                                     int t = tester(...);return 0;
                                   }
```
What happens if you leave out the #include "def.h" in both cases?

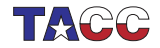

## 211. Class declarations

```
Header file:
class something {
private:
  int i;
public:
  double dosomething( int i, char c);
};
```
Implementation file:

```
double something::dosomething( int i, char c ) {
  // do something with i,c
};
```
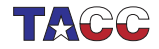

### Review quiz 15

For each of the following answer: is this a valid function definition or function declaration.

- $\bullet$  int foo();
- $\bullet$  int foo()  $\{\}$ :
- $\bullet$  int foo(int)  $\{\}$ :
- $\bullet$  int foo(int bar)  $\{\}$ :
- int foo(int) { return  $0;$  };
- int foo(int bar) { return 0; };

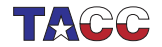

#### 212. Make

Good idea to learn the Make utility for project management. (Also Cmake.)

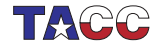

 $COE$  322 - 2022 —  $-366$ 

**Advanced topics** 

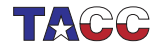

 $COE$  322 - 2022 - - 367

## 213. A simple example

You can define a function and apply it: double sum(float x,float y) { return x+y; } cout << sum( 1.2, 3.4 );

or you can apply the function recipe directly:

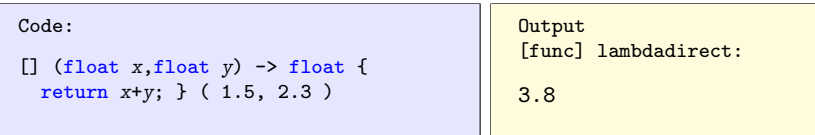

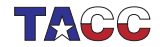

#### 214. Lambda syntax

```
[capture] ( inputs ) \rightarrow outtype { definition };
[capture] ( inputs ) { definition };
```
- The square brackets are how you recognize a lambda; we will get to the 'capture' later.
- Inputs: like function parameters
- Result type specification -> outtype: can be omitted if compiler can deduce it;
- Definition: function body.

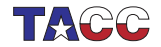

#### 215. Assign lambda to variable

```
Code:
auto summing =
  [] (float x, float y) -> float {
  return x+y; \};
cout \lt\lt summing ( 1.5, 2.3 ) \lt\lt "\n";
```
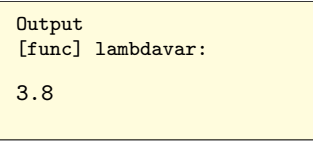

- This is a variable declaration.
- Uses auto for technical reasons; see later.

Return type could have been ommitted:

```
auto summing =
[] (float x, float y) { return x+y; };
```
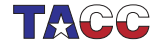

# Exercise 71

The Newton method (see HPC book) for finding the zero of a function f, that is, finding the x for which  $f(x) = 0$ , can be programmed by supplying the function and its derivative:

```
double f(double x) { return x*x-2; };
double fprime(double x) { return 2*x; };
```
and the algorithm:

```
double x{1.};
while ( true ) {
    auto fx = f(x):
    cout \langle \langle \cdot \rangle "f( " \langle \langle \cdot \rangle x \langle \langle \cdot \rangle") = " \langle \langle \cdot \rangle fx \langle \langle \cdot \rangle \rangle";
    if (std::abs(fx)<1.e-10) break;
   x = x - f(x/fprime(x));}
```
Rewrite this code to use lambda functions for f and  $g$ .

You can base this off the file newton.cxx in the repository

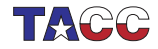

#### 216. Lambdas as parameter: the problem

Lambdas are in a class that is dynamically generated, so you can not write a function that takes a lambda as argument, because you don't have the class name.

```
void do_something(/* what? */ f ) {
    f(5);}
int main() {
    do_something
      ([] (double x) { cout \lt x; } );
}
```
(Do not use C-style function pointer syntax.)

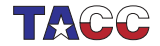

#### 217. Lambdas as parameter: the solution

#include <functional> using std::function;

With this, you can declare parameters by their signature:

double find\_zero ( function< double(double) > f, function< double(double) > fprime ) {

This states that  $f$  is in the class of double(double) functions.

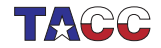

## Exercise 72

Rewrite the Newton exercise above to use a function with prototype

```
double root = find_zero(f,g);
```
Call the function

- 1. first with the lambda variables you already created;
- 2. but in a better variant, directly with the lambda expressions as arguments, that is, without assigning them to variables.

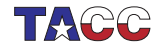

# 218. Capture parameter

Capture value and reduce number of arguments:

```
int exponent=5;
auto powerfive =
  [exponent] (float x) -> float {
    return pow(x, exponent); };
```
Now powerfive is a function of one argument, which computes that argument to a fixed power.

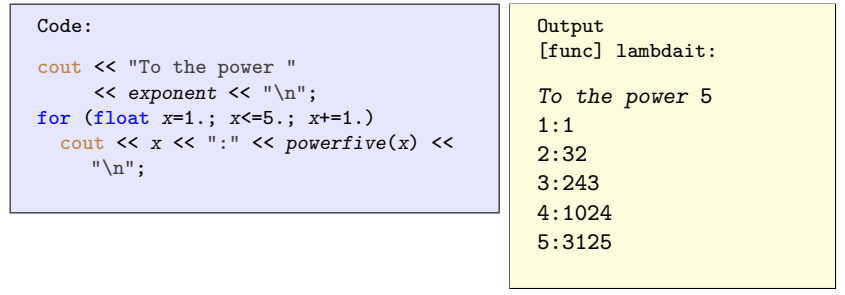

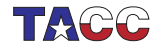

# Exercise 73

Extend the newton exercise to compute roots in a loop:

```
for (int n=2; n \le -8; n++) {
    cout \langle \langle \cdot \rangle "sqrt(\cdot \rangle \langle \cdot \rangle and \langle \cdot \rangle = \cdot"
              << find_zero(
/* \ldots */)
              << "\ln";
```
Without lambdas, you would define a function

```
double squared_minus_n( double x, int n ) {
  return x \cdot x - n; }
```
However, the *find\_zero* function takes a function of only a real argument. Use a capture to make  $f$  dependent on the integer parameter.

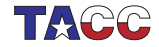

#### Exercise 74

You don't need the gradient as an explicit function: you can approximate it as

$$
f'(x) = (f(x+h) - f(x))/h
$$

for some value of h.

Write a version of the root finding function

double find zero( function< double(double)> f )

that uses this. You can use a fixed value h=1e-6. Do not reimplement the whole newton method: instead create a lambda for the gradient and pass it to the function find\_zero you coded earlier.

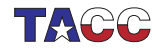

# 219. Turn it in!

Write a program that

- 1. reads an integer from the commandline
- 2. prints a line:

The root of this number is 1.4142 which contains the word root and the value of the square root of the input in default output format.

Your program should

- have a subroutine newton\_root as described above.
- $\bullet$  (8/10 credit): call it with two lambda expressions: one for the function and one for the derivative, or
- $\bullet$  (10/10 credit) call it with a single lambda expression for the function and approximate the derivative as described above.

The tester is coe\_newton, options as usual.

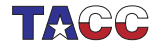

## 220. Capture by value

Normal capture is by value:

```
Code:
int one=1;
auto one_more =
  [one] ( int input ) -> void {
      cout \lt\lt{} inputtone \lt\lt" "\n";
};
one_more (5);
one_more (6);
one_more (7);
```
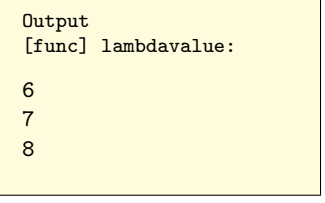

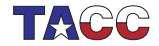

# 221. Capture by value/reference

Capture by reference:

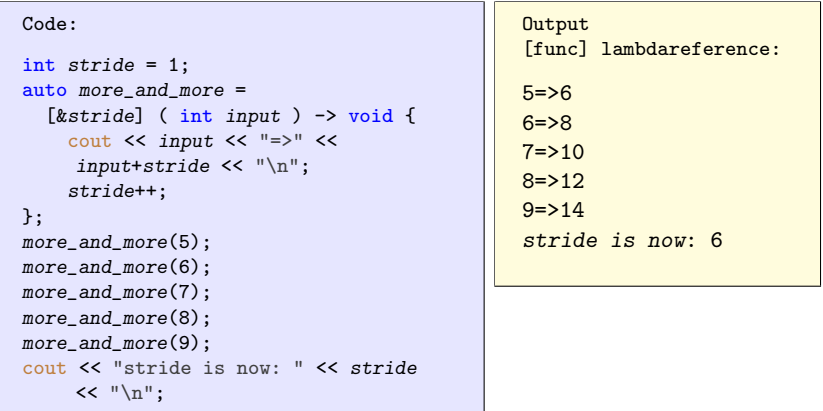

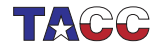

#### 222. Capture a reduction variable

This mechanism is useful

```
int count=0;
auto count_if_f = [\&count] (int i) {
      if (f(i)) count++; }
for ( int i : int_data )
 count_if_f(i);cout << "We counted: " << count;
```
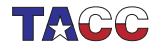

#### 223. Lambdas vs function pointers

```
Code:
int cfun_add1( int i ) { return i+1;
    };
int apply_to_5( int(*f)(int) ) {
  return f(5):
};
//codesnippet end
 /* \dots */auto lambda_add1 = [] (int i) {
    return i+1; };cout << "C ptr: "
       << apply_to_5(&cfun_add1) <<
     "\n";
  cout << "Lambda: "
       << apply_to_5(lambda_add1) <<
     "\n";
```

```
Output
[func] lambdacptr:
C ptr: 6
Lambda: 6
```
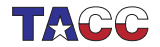

Lambda in algorithms

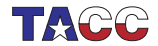

#### 224. For each, very simple example

Apply something to each array element:

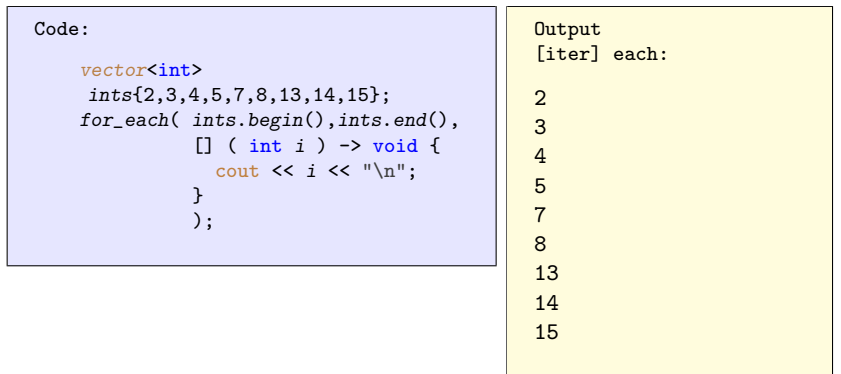

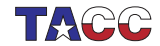

# 225. For any

See if any element satisfies a boolean test:

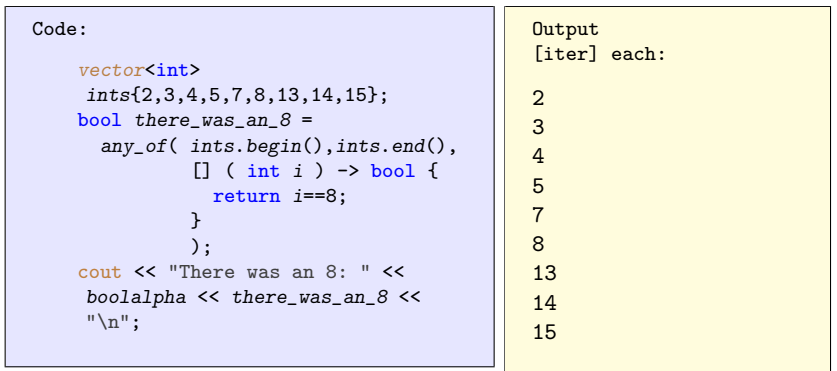

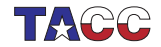

# 226. Capture by reference

Capture variables are normally by value, use ampersand for reference. This is often used in  $\frac{algorithm}{\epsilon}$  header.

```
Code:
  vector<int> moreints{8,9,10,11,12};
  int count{0};
  for each
    ( moreints.begin(),moreints.end(),
      [kcount] (int x) {
        if (x)/2=-0count++;
      } );
  cout << "number of even: " << count
    << "\ln":
```
**Output** [stl] counteach:

 $number of even: 3$ 

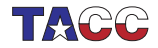

#### 227. For each, with capture

Capture by reference, to update with the array elements.

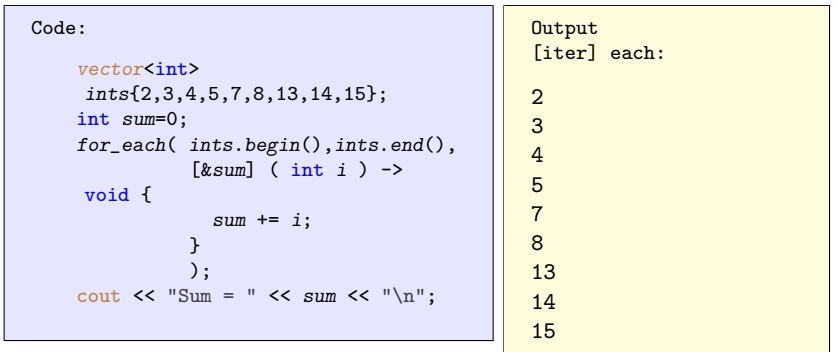

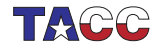

# 228. Sorting

```
Iterator syntax:
```

```
(see later for ranges)
```

```
sort( myvec.begin(), myvec.end() );
```
The comparison used by default is ascending. You can specify other compare functions:

```
sort( myvec.begin(), myvec.end(),
      [] (int i, int j) { return i>j; }
    );
```
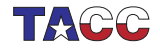

#### **Namespaces**

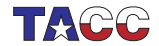

## 229. You have already seen namespaces

```
Safest:
```

```
#include <vector>
int main() {
  std::vector<stuff> foo;
}
```
#### Drastic:

```
#include <vector>
using namespace std;
int main() {
  vector<stuff> foo;
}
```
#### Prudent:

```
#include <vector>
using std::vector;
int main() {
  vector<stuff> foo;
}
```
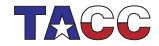

#### 230. Why not 'using namespace std' ?

```
This compiles, but should not:
#include <iostream>
using namespace std;
def swop(int i, int j) \{\};
int main() {
  int i=1, j=2;swap(i,j);cout \lt\lt i \lt\lt "\\n":return 0;
}
```

```
This gives an error:
#include <iostream>
using std::cout;
```

```
def swop(int i, int j) \{\};
```

```
int main() {
   int i=1, j=2;swap(i,j);cout \langle \cdot | i \rangle \langle \cdot | \cdot | n^n;return 0;
}
```
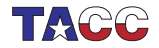

#### 231. Defining a namespace

You can make your own namespace by writing

```
namespace a_namespace {
  // definitions
  class an_object {
  \cdot
```
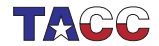

# 232. Namespace usage

Qualify type with namespace:

```
a_namespace::an_object myobject();
```
or

```
using namespace a_namespace;
an_object myobject();
```
or

```
using a_namespace::an_object;
an_object myobject();
```
#### or

```
using namespace abc = space_a::space_b::space_c;abc::func(x)
```
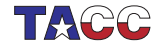

#### **Templates**

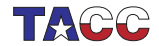

#### 233. Templated type name

If you have multiple routines that do 'the same' for multiple types, you want the type name to be a variable. Syntax:

```
template <typename yourtypevariable>
// ... stuff with yourtypevariable ...
```
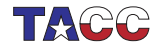

 $COE$  322 - 2022 —  $-395$ 

# 234. Example: function

```
Definition:
```

```
template<typename T>
void function(T var) \{ cout \langle \langle \nabla \rangle \rangle var \langle \langle \rangle \rangle end; \}
```
Usage:

```
int i; function(i);
double x; function(x);
```
and the code will behave as if you had defined function twice, once for int and once for double.

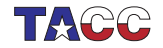
## Exercise 75

Machine precision, or 'machine epsilon', is sometimes defined as the smallest number  $\epsilon$  so that  $1 + \epsilon > 1$  in computer arithmetic.

Write a templated function epsilon so that the following code prints out the values of the machine precision for the float and double type respectively:

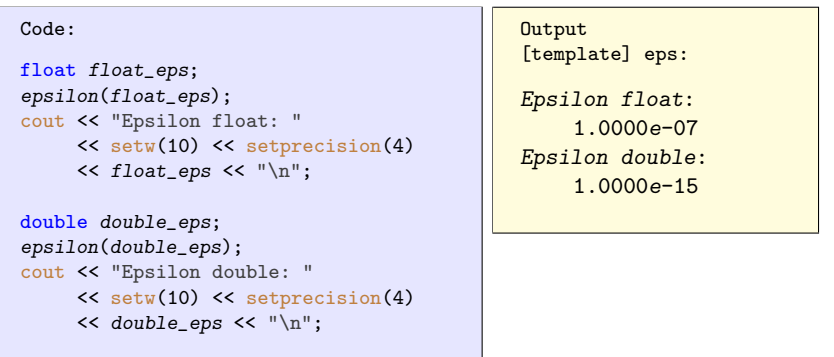

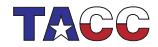

## 235. Templated vector

```
The Standard Template Library (STL) contains in effect
```

```
template<typename T>
class vector {
private:
  T *vectordata; // internal data
public:
  T \text{ at(int i)} { return vectordata[i] };
  int size() { /* return size of data */ };
  // much more
}
```
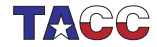

#### **Exceptions**

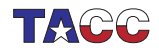

## 236. Exception throwing

Throwing an exception is one way of signalling an error or unexpected behaviour:

```
void do_something() {
  if ( oops )
    throw(5);
}
```
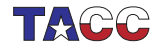

## 237. Catching an exception

It now becomes possible to detect this unexpected behaviour by catching the exception:

```
try {
 do_something();
} catch (int i) {
  cout << "doing something failed: error=" << i << endl;
}
```
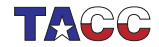

# 238. Exception classes

```
class MyError {
public :
  int error_no; string error_msg;
  MyError( int i,string msg )
  : error\_no(i), error\_msg(msg) {};
}
throw( MyError(27,"oops");
try {
 // something
} catch ( MyError &m ) {
  cout << "My error with code=" << m.error_no
    << " msg=" << m.error_msg << endl;
}
```
You can use exception inheritance!

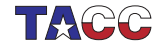

## 239. Multiple catches

You can multiple catch statements to catch different types of errors:

```
try {
 // something
} catch ( int i ) {
 // handle int exception
} catch ( std::string c ) {
 // handle string exception
}
```
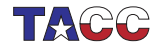

## 240. Catch any exception

Catch exceptions without specifying the type:

```
try f// something
} catch (...) { // literally: three dots
  cout << "Something went wrong!" << endl;
\mathcal{F}
```
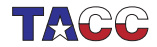

## 241. More about exceptions

- Functions can define what exceptions they throw: void func() throw( MyError, std::string ); void funk() throw();
- Predefined exceptions: bad\_alloc, bad\_exception, etc.
- An exception handler can throw an exception; to rethrow the same exception use 'throw;' without arguments.
- Exceptions delete all stack data, but not new data. Also, destructors are called; section [??](#page-0-0).
- There is an implicit try/except block around your main. You can replace the handler for that. See the exception header file.
- Keyword noexcept:

```
void f() noexcept \{ \ldots \};
```
• There is no exception thrown when dereferencing a nullptr.

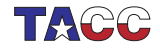

## 242. Destructors and exceptions

The destructor is called when you throw an exception:

```
Code:
class SomeObject {
public:
  SomeObject() {
    cout << "calling the constructor"
         << "\n"; };
  ~SomeObject() {
    cout << "calling the destructor"
         << "\ln"; };
};
 /* \ldots */try {
    SomeObject obj;
    cout << "Inside the nested scope"
    << "\ln";
    throw(1);
 \} catch (...) {
    cout << "Exception caught" <<
     "\n";
  }
```
**Output** [object] exceptdestruct: calling the constructor Inside the nested scope calling the destructor Exception caught

#### Auto

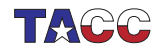

## 243. Type deduction

```
In:
```

```
std::vector< std::shared_ptr< myclass >>*
 myvar = new std::vector< std::shared_ptr< myclass >>
                ( 20, new myclass(1.3) );
```
the compiler can figure it out:

```
auto myvar =
 new std::vector< std::shared_ptr< myclass >>
            ( 20, new myclass(1.3) );
auto result = someobject.somemethod();
```
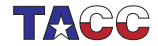

### 244. Type deduction in functions

```
Return type can be deduced in C++17:
auto equal(int i, int j) {
  return i == j;
};
```
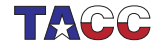

#### 245. Auto and references, 1

auto discards references and such:

```
Code:
```

```
A my_a(5.7);
auto get_data = my_a.access();
get_data += 1;my_a.print();
```
**Output** [auto] plainget:

data: 5.7

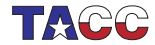

#### 246. Auto and references, 2

Combine auto and references:

```
Code:
A my_a(5.7);
auto &get_data = my_a.access();
get_data += 1;my_a.print();
```
**Output** [auto] refget:

data: 6.7

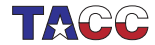

#### 247. Auto and references, 3

For good measure:

```
A my_a(5.7);
const auto &get_data = my_a.access();
get_data += 1; // WRONG does not compile
my_a.print();
```
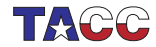

#### 248. Auto iterators

```
vector(20);
for ( auto copy_of_int :
    myvector )
  s += copy_of_int;for ( auto kref to int :
    myvector )
  ref\_to\_int = s;for ( const auto&
    copy_of_thing : myvector )
  s += copy_of_thing.f();
                                 is actually short for:
                                 for ( std::vector(int)
                                      iterator
                                      it=myvector.begin() ;
                                      it!=myvector.end() ; ++it
                                      )
                                    s += *it ; // note the deref
```
Range iterators can be used with anything that is iteratable (vector, map, your own classes!)

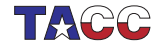

#### Random

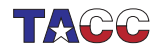

#### 249. Random floats

```
// seed the generator
std::random_device r;
// std::seed_seq ssq{r()};
// and then passing it to the engine does the same
```
// set the default random number generator  $std::default\_random\_engine$  generator ${r()};$ 

```
// distribution: real between 0 and 1
std::uniform_real_distribution<float> distribution(0.,1.);
```

```
cout \langle "first rand: " \langle distribution(generator) \langle "\n";
```
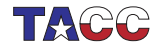

#### 250. Dice throw

```
// set the default generator
std::default_random_engine generator;
```

```
// distribution: ints 1..6
std::uniform\_int\_distribution\leq int> distribution(1,6);
```

```
// apply distribution to generator:
int dice_roll = distribution(generator);
  // generates number in the range 1..6
```
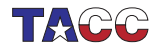

### 251. Poisson distribution

Another distribution is the Poisson distribution:

```
std::default_random_engine generator;
float mean = 3.5;
std::poisson_distribution<int> distribution(mean);
int number = distribution(generator);
```
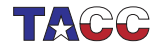

## 252. Global engine

Wrong approach:

```
Code:
int nonrandom_int(int max) {
  std::default_random_engine engine;
  std::uniform_int_distribution<>
    ints(1,max);return ints(engine);
};
```

```
Output
[rand] nonrandom:
Three ints: 15, 15,
    15.
```
Good approach:

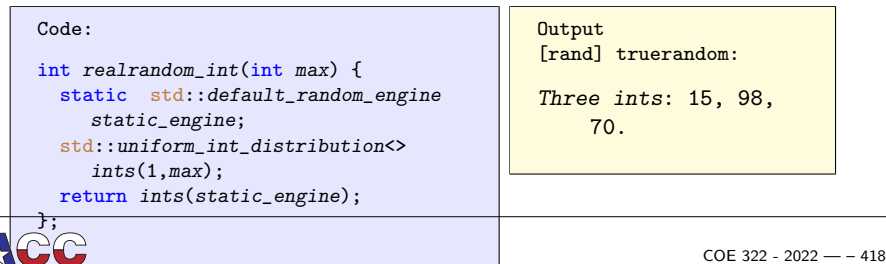

#### **Libraries**

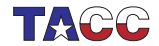

 $COE$  322 - 2022 - - 419

#### **Commandline arguments**

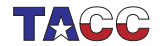

## 253. Traditional commandline parsing

```
Code:
cout << "Program name: " << argv[0]
     << "\ln";
for (int iarg=1; iarg<argc; iarg++)
  cout << "arg " << iarg
       << " of " << argc << ": "
       \lt argv[iarg] \lt " => "
       \lt atoi( argv[iarg] ) \lt "\n";
```

```
Output
[args] argcv:
./argcv 5 12
Program name: ./argcv
arg 1: 5 \Rightarrow 5arg 2: 12 \Rightarrow 12./argcv abc 3.14 foo
Program name: ./argcv
arg 1: abc \Rightarrow 0
arg 2: 3.14 \Rightarrow 3arg 3: foo \Rightarrow 0
```
Can you imagine coding

myprog  $-\text{debug}$  -f "input.txt"  $-n$  10,20,40

?

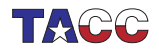

#### 254. Example: cxxopts

<https://github.com/jarro2783/cxxopts>

Find the 2.2.1 release.

Use wget or curl to download straight to the class machine. Unpack it.

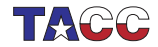

#### 255. Cmake based installation

The cxxopts-2.2.1 directory has a file CMakeLists.txt

mkdir build cd build cmake -D CMAKE\_INSTALL\_PREFIX:PATH=\${HOME}/mylibs \ .. make make install

(This is an 'in-source' build. I don't like it: prefer to have the build directory elsewhere to keep the source untouched.)

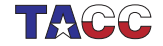

## 256. Let's use this library

```
#include "cxxopts.hpp"
int main() {
  cxxopts::Options
    options("programname", "Program description");
}
```
compile

```
icpc -o program source.cpp \
  -I/path/to//cxxopts/installdir/include
```
Can you compile and run this?

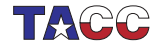

# 257. Commandline options

```
options.add_options()
  ("h,help","usage information")
  ("n,nsize","size of the thing",
   cxxopts::value<int>()->default_value("4096"))
   // et cetera
  ;
auto result = options.parse(\arg c, \arg v);
if (result.count("help")>0) {
  std::cout << options.help() << std::endl;
  return 0;
}
int array_size = result["nsize"].as\langle int \rangle;
Write code to test this.
```
Can you add more types of options?

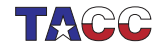

#### Software development

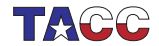

## 258. Programming and correctness

Find your favorite example of costly programming mistakes . . . What to do about it?

- Never make mistakes.
- Prove that your program is correct.
- Test your program before deploying it.
- Handle errors as they occur.

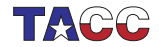

**Error handling** 

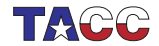

#### 259. Assertions to catch logic errors

Sanity check on things 'that you just know are true':

```
#include <cassert>
```

```
...
assert( bool expression )
```
Example:

```
x = sin(2.81);y = x * x;z = y * (1-y);assert(z>=0. and z<=1. );
```
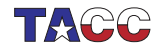

## 260. Using assertions

Check on valid input parameters:

#include <cassert>

```
// this function requires x<y
// it computes something positive
float f(x,y) {
  assert( x<y );
 return /* some result */;
}
```
Check on valid results:

```
float positive_outcome = f(x,y);
assert( positive_outcome>0 );
```
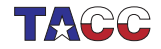

#### 261. Example

```
int collatz_next( int current ) {
  assert( current>0 );
  int next{-1};
  if (current%2==0) {
   next = current/2;
    assert(next<current);
 } else {
   next = 3*current+1;assert(next>current);
  }
 return next;
}
```
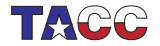

#### 262. Use assertions during development

Assertions are disabled by

#define NDERUG

before the include.

You can pass this as compiler flag: icpc -DNDEBUG yourprog.cxx

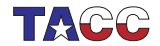
## 263. Exceptions

Not every error is fatal:

$$
Exception \equiv \begin{cases} 'this \text{ should not happen'} \\ \text{but we can handle it} \end{cases}
$$

- 1. recover from the problem
- 2. graceful exit

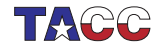

# 264. Exceptions

Have you seen the following?

```
Code:
vector(5);
x.at(5) = 3.14;Output
```
[except] boundthrow: libc++abi.dylib: terminating with uncaught exception of type std::out\_of\_range: vector

The STL can generate many exceptions.

- You can let your program crash, and start debugging
- You can try to catch and handle them yourself.

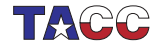

#### 265. Exception structure

```
Code with problem:
```

```
if ( /* some problem */ )
 throw(5):
  /* or: throw("error"); */
```

```
try {
 /* code that can go wrong */
} catch (...) { // literally
    three dots!
  /* code to deal with the
    problem */
}
```
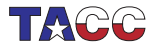

## 266. Exceptions

Assume a routine only works for certain values, and you want to generate an error if called with an inappropriate value.

```
double compute_root(double x) {
  if (x<0) throw(1):
  return sqrt(x);
}
int main() {
  try {
    y = compute\_root(x);
  \} catch ( \ldots ) {
    /* handle error */
    cout << "Root failed, using default\n";
    y = 0:
  }
```
See book for more details.

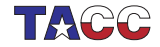

#### Unit testing and test-driven development (TDD)

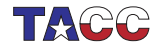

## 267. Dijkstra quote

Today a usual technique is to make a program and then to test it. But: program testing can be a very effective way to show the presence of bugs, but is hopelessly inadequate for showing their absence. (cue laughter)

Still . . .

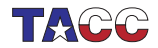

# 268. Types of testing

- Unit tests that test a small part of a program by itself;
- System tests test the correct behavior of the whole software system; and
- Regression tests establish that the behavior of a program has not changed by adding or changing aspects of it.

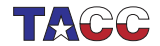

#### 269. Unit testing

- Every part of a program should be testable
- $\bullet \Rightarrow$  good idea to have a function for each bit of functionality
- Positive tests: show that code works when it should
- Negative tests: show that the code fails when it should

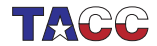

#### 270. Unit testing

- Every part of a program should be testable
- Do not write the tests after the program: write tests while you develop the program.
- Test-driven development:
	- 1. design functionality
	- 2. write test
	- 3. write code that makes the test work

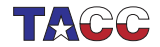

# 271. Principles of TDD

Develop code and tests hand-in-hand:

- Both the whole code and its parts should always be testable.
- When extending the code, make only the smallest change that allows for testing.
- With every change, test before and after.
- Assure correctness before adding new features.

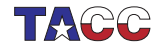

## 272. Unit testing frameworks

Testing is important, so there is much software to assist you.

Popular choice with  $C_{++}$  programmers: Catch2 <https://github.com/catchorg>

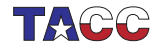

# 273. Toy example

```
Function and tester:
double f(int n) { return n*n+1; }
#define CATCH_CONFIG_MAIN
#include "catch2/catch_all.hpp"
TEST_CASE( "test that f always returns positive" ) {
  for (int n=0; n<1000; n++)
    REQUIRE(f(n)>0);
}
```
(accept the define and include as magic)

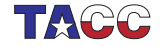

## 274. Compiling toy example

icpc  $-o$  tdd tdd.cxx \ -I\${TACC\_CATCH2\_INC} -L\${TACC\_CATCH2\_LIB} \  $-ICatch2Main -ICatch2$ 

• Files:

icpc -o tdd tdd.cxx

• Path to include and library files:

-I\${TACC\_CATCH2\_INC} -L\${TACC\_CATCH2\_LIB}

• Libraries:

-lCatch2Main -lCatch2

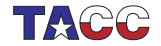

#### Exercise 76: Extend the toy example

1. Write a function

double  $f(int n) {}/* ... * /}$ 

with values in the range  $(0, 1)$ .

2. Write a unit test for this.

You can base this off the file tdd.cxx in the repository

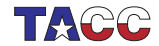

## 275. Realistic setup

- All program functionality in a 'library' file
- Main program really short
- Tester file with only tests.
- (Tester also needs the catch2 stuff included)

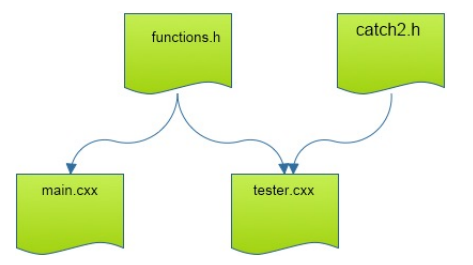

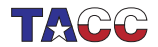

# <span id="page-447-0"></span>276. Slightly realistic example

Example: we use a function that

- only works for positive inputs;
- returns input  $+1$ .

Program that uses this:

```
#include "functions.h"
int main() {
  for ( int i=10; i>-1; i-- )
    cout << "One more than the positive number "
         << i<< " is "
         << increment_positive_only(i)
         << "\ln";
```
Note the include file!

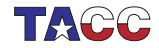

## 277. Function to be developed

We know the structure:

```
int increment_positive_only( int i ) {
  // this function returns one more than the inpuut
  // input has to be positive, error otherwise
 /* \dots */}
```
function body to be developed.

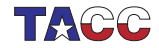

# 278. Functionality testing

File tester.cxx:

Same include file for the functionality; the testing framework creates its own main.

```
#include "functions.h"
```

```
#define CATCH_CONFIG_MAIN
#include "catch2/catch_all.hpp"
```

```
TEST CASE( "test the increment function" ) {
 /* ... */
}
```
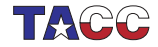

## 279. Compiling the tester at TACC

One-line solution:

icpc -o tester test\_main.cxx \ -I\${TACC\_CATCH2\_INC} -L\${TACC\_CATCH2\_LIB} \ -lCatch2Main -lCatch2

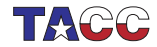

 $COE$  322 - 2022 — – 451

#### Exercise 77: File structure

Make three files:

- 1. Include file with the functions.
- 2. Main program that uses the functions.
- 3. Tester main file, contents to be determined.

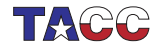

#### 280. Correctness through 'require' clause

```
Tests go in tester.cxx:
TEST_CASE( "test that f always returns positive" ) {
  for (int n=0; n<1000; n++)
   REQUIRE(f(n)>0);
}
```
- TEST\_CASE acts like independent program.
- REQUIRE is like assert but more sophisticated
- Can contain (multiple) tests for correctness.

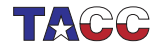

## 281. Tests

Boolean:

```
REQUIRE( some_test(some_input) );
REQUIRE( not some_test(other_input) );
```
Integer:

```
REQUIRE( integer_function(1)==3 );
REQUIRE( integer_function(1)!=0 );
```
Beware floating point:

```
REQUIRE(real_function(1.5)=Catch::Approx(3.0));
REQUIRE(real_function(1)! = Catch::Approx(1.0));
```
In general exact tests don't work.

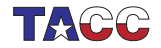

# 282. Output for failing tests

Run the tester:

```
--------------------------------
test the increment function
  --------------------------------
test.cxx:25
      ................................
test.cxx:29: FAILED:
  REQUIRE( increment_positive_only(i)==i+1 )
with expansion:
  1 == 2================================
test cases: 1 | 1 failed
assertions: 1 | 1 failed
```
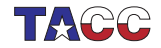

#### 283. Diagnostic information for failing tests

INFO: print out information at a failing test

```
TEST_CASE( "test that f always returns positive" ) {
  for (int n=0; n<1000; n++)
    INFO( "function fails for "\langle n \rangle;
    REQUIRE(f(n)>0);
}
```
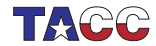

#### Exercise 78: Positive tests

Continue with the example of slide [448:](#page-447-0) add a positive TEST\_CASE

```
for (int i=1; i<10; i++)REQUIRE( increment positive only(i)==i+1 );
```
Make the function satisfy this test.

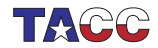

# 284. Test for exceptions

Supppose function  $g(n)$ 

- succeeds for input  $n > 0$
- fails for input  $n < 0$ : throws exception

```
TEST_CASE( "test that g only works for positive" ) {
  for (int n=-100; n<+100; n++)
    if (n<=0)REQUIRE_THROWS(g(n));
    else
      REQUIRE_NOTHROW(<math>g(n)</math>);
}
```
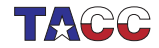

#### Exercise 79: Negative tests

Make sure your function throws an exception at illegal inputs:

```
for (int i=0; i>-10; i--)REQUIRE_THROWS( increment_positive_only(i) );
```
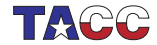

# 285. Tests with code in common

Use SECTION if tests have intro/outtro in common:

```
TEST_CASE( "commonalities" ) {
 // common setup:
 double x,y,z;
 REQUIRE_NOTHROW( y = f(x) );
 // two independent tests:
 SECTION( "g function" ) {
   REQUIRE_NOTHROW( z = g(y) );}
 SECTION( "h function" ) {
   REQUIRE_NOTHROW( z = h(y) );}
 // common followup
 REQUIRE( z>x );
}
```
(sometimes called setup/teardown)

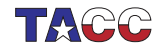

TDD example: Bisection

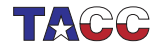

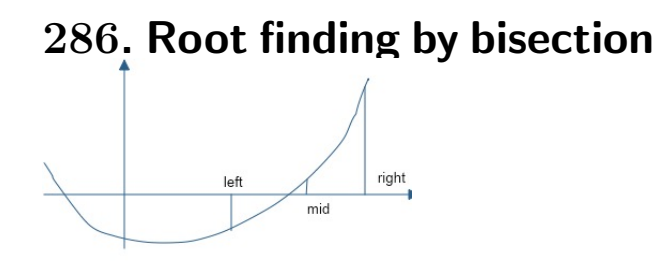

• Start with bounds where the function has opposite signs.

$$
x_{-} < x_{+}, \qquad f(x_{-}) \cdot f(x_{+}) < 0,
$$

- Find the mid point;
- Adjust either left or right bound.

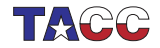

## 287. Coefficient handling

$$
f(x) = c_d x^d + \cdots + c_1 x^1 + c_0
$$

We implement this by storing the coefficients in a vector double >. Proper:

```
TEST_CASE( "coefficients are polynomial","[1]" ) {
  auto coefficients = set_coefficients();
  REQUIRE( coefficients.size()>0 );
  REQUIRE( coefficients.front()!=0. );
}
```
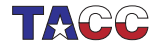

### Exercise 80: Proper polynomials

Write a routine set\_coefficients that constructs a vector of coefficients:

```
vector<double> coefficients = set_coefficients();
```
and make it satisfy the above conditions.

At first write a hard-coded set of coefficients, then try reading them from the command line.

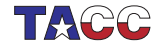

#### Exercise 81: One test for properness

Write a function proper\_polynomial as described, and write unit tests for it, both passing and failing.

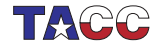

#### 288. Test on polynomials evaluation

```
// correct interpretation: 2x^2 + 1
vector<double> second{2,0,1};
REQUIRE( proper_polynomial(second) );
REQUIRE( evaluate_at(second,2) == Cat:Approx(9) );
// wrong interpretation: 1x^2 + 2
REQUIRE( evaluate_at(second,2) != Catch::Approx(6) );
```
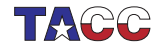

#### Exercise 82: Implementation

Write a function evaluate\_at which computes

 $y \leftarrow f(x)$ .

and confirm that it passes the above tests.

For bonus points, look up Horner's rule and implement it.

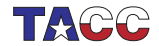

# Exercise 83: Odd degree polynomials only

With odd degree you can always find bounds  $x_-, x_+.$ Reject even degree polynomials:

```
if ( not is_odd(coefficients) ) {
  cout << "This program only works for odd-degree polynomials\n";
  exit(1);}
```
Gain confidence by unit testing:

```
vector<double> second\{2,0,1\}; // 2x^2 + 1REQUIRE( not is_odd(second) );
vectorYector \{double\} third\{3, 2, 0, 1\}; // 3x^3 + 2x^2 + 1REQUIRE( is_odd(third) );
```
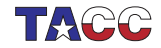
# Exercise 84: Find bounds

Write a function  $find\_outer$  which computes  $x_-, x_+$  such that

$$
f(x_{-}) < 0 < f(x_{+}) \quad \text{or} \quad f(x_{+}) < 0 < f(x_{-})
$$

(can you write that more compactly?) Unit test:

```
right = left+1;vector<double> second\{2,0,1\}; // 2x^2 + 1REQUIRE_THROWS( find_initial_bounds(second, left, right) );
vectorYector \{double\} third\{3, 2, 0, 1\}; // 3x^3 + 2x^2 + 1REQUIRE_NOTHROW( find_initial_bounds(third, left, right) );
REQUIRE( left<right);
```
How would you test the function values?

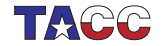

#### Exercise 85: Put it all together

Make this call work:

```
auto zero = find_zero(coefficients,left,right);
cout << "Found root " << zero
     \ll " with value " \ll evaluate_at(coefficients, zero) \ll "\n";
```
Add an optional precision argument to the root finding function.

Design unit tests, including on the precision attained, and make sure your code passes them.

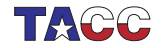

# Turn it in!

• If you think your functions pass all tests, subject them to the tester:

coe\_bisection yourprogram.cc

where 'yourprogram.cc' stands for the name of your source file.

- Is it reporting that your program is correct? If so, do: coe\_bisection -s yourprogram.cc where the  $-s$  flag stands for 'submit'.
- If you don't manage to get your code working correctly, you can submit as incomplete with coe\_bisection -i yourprogram.cc
- If you want feedback on what the tester thinks about your code do

```
coe_bisection -d yourprogram.cc
with the -d flag for 'debug.
```
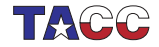

Eight queens problem

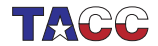

# 289. Problem statement

Can you place eight queens on a chess board so that no pair threatens each other?

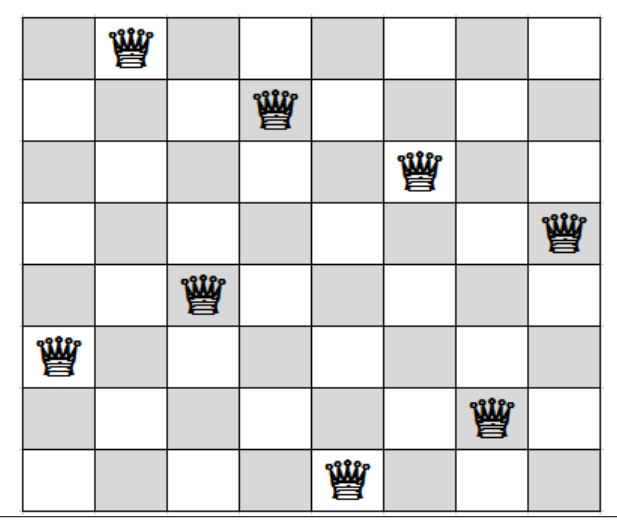

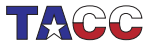

# 290. Sort of test-driven development

You will solve the 'eight queens' problem by

- designing tests for the functionality
- then implementing it

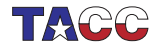

#### 291. File structure

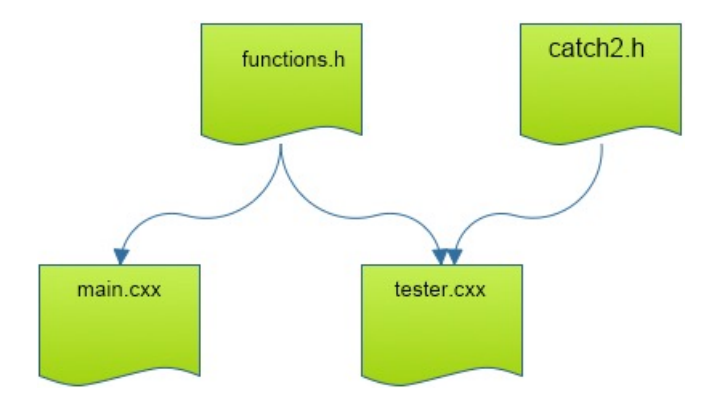

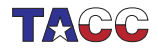

# 292. Basic object design

Object constructor of an empty board:

```
ChessBoard(int n);
```
Test how far we are:

```
int next_row_to_be_filled()
```
First test:

```
TEST_CASE( "empty board","[1]" ) {
  constexpr int n=10;
  ChessBoard empty(n);
  REQUIRE( empty.next_row_to_be_filled()==0 );
}
```
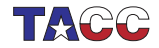

### Exercise 86: Board object

Start writing the board class, and make it pass the above test.

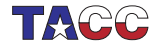

#### Exercise 87: Board method

Write a method for placing a queen on the next row,

void place\_next\_queen\_at\_column(int i);

and make it pass this test (put this in a  $TEST\_CASE$ ):

REQUIRE\_THROWS( empty.place\_next\_queen\_at\_column(-1) ); REQUIRE\_THROWS( empty.place\_next\_queen\_at\_column(n) ); REQUIRE\_NOTHROW( empty.place\_next\_queen\_at\_column(0) ); REQUIRE( empty.next\_row\_to\_be\_filled()==1 );

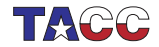

# Exercise 88: Test for collisions

Write a method that tests if a board is collision-free:

```
bool feasible()
```
This test has to work for simple cases to begin with. You can add these lines to the above tests:

```
ChessBoard empty(n);
REQUIRE( empty.feasible() );
```

```
ChessBoard one = empty;
one.place_next_queen_at_column(0);
REQUIRE( one.next_row_to_be_filled()==1 );
REQUIRE( one.feasible() );
```

```
ChessBoard collide = one;
// place a queen in a 'colliding' location
collide.place_next_queen_at_column(0);
// and test that this is not feasible
REQUIRE( not collide.feasible() );
```
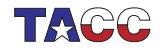

#### Exercise 89: Test full solutions

Make a second constructor to 'create' solutions:

```
ChessBoard(int n, vectorS);
ChessBoard( vector<int> cols );
```
Now we test small solutions:

 $ChessBoard$   $five($   ${0,3,1,4,2}$   $);$ REQUIRE( five.feasible() );

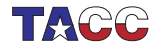

## Exercise 90: No more delay: the hard stuff!

Write a function that takes a partial board, and places the next queen:

```
optional<ChessBoard> place_queens()
```
Test that the last step works:

```
ChessBoard almost(4, \{1,3,0\});
auto solution = almost.place_queens();
REQUIRE( solution.has_value() );
REQUIRE( solution->filled() );
```
Alternative to using optional:

```
bool place_queen( const board& current, board &next );
// true if possible, false is not
```
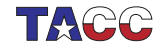

# Exercise 91: Test that you can find solutions

Test that there are no  $3 \times 3$  solutions:

```
TEST_CASE( "no 3x3 solutions","[9]" ) {
  ChessBoard three(3);
  auto solution = three.place_queens();
  REQUIRE( not solution.has_value() );
}
```
but  $4 \times 4$  solutions do exist:

```
TEST CASE( "there are 4x4 solutions", "[10]" ) {
 ChessBoard four(4);
 auto solution = four.place_queens();
 REQUIRE( solution.has_value() );
}
```
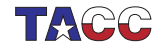

#### Dijkstra quote, part 1

Today a usual technique is to make a program and then to test it. But: program testing can be a very effective way to show the presence of bugs, but is hopelessly inadequate for showing their absence. (cue laughter)

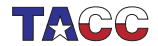

### Dijkstra quote, part 2

The only effective way to raise the confidence level of a program significantly is to give a convincing proof of its correctness. But one should not first make the program and then prove its correctness, because then the requirement of providing the proof would only increase the poor programmer's burden. On the contrary: the programmer should let correctness proof and program grow hand in hand.

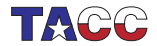

## Matrix-vector product

$$
y = Ax
$$

Partitioned:

$$
\begin{pmatrix} y_T \\ y_B \end{pmatrix} = \begin{pmatrix} A_T \\ A_B \end{pmatrix} (x)
$$

Two equations:

$$
\begin{cases}\ny_T = A_T x \\
y_B = A_B x\n\end{cases}
$$

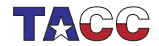

#### Inductive construction

$$
\begin{pmatrix} y_T \\ y_B \end{pmatrix} = \begin{pmatrix} A_T \\ A_B \end{pmatrix} (x)
$$

Assume only equation

$$
y_T=A_Tx
$$

is satisfied, and grow the  $T$  block by one row.

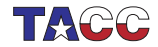

# Algorithm outline

$$
\begin{pmatrix} y_T \\ y_B \end{pmatrix} = \begin{pmatrix} A_T \\ A_B \end{pmatrix} (x)
$$

While  $T$  is not the whole system Predicate:  $y_T = A_T x$  true Update: grow  $T$  block by one Predicate:  $y_T = A_T x$  true for new/bigger T block

Note initial and final condition.

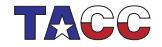

# Inductive step

Here is the big trick Before

$$
\begin{pmatrix} y_T \\ y_B \end{pmatrix} = \begin{pmatrix} A_T \\ A_B \end{pmatrix} (x)
$$

split:

$$
\begin{pmatrix} Y_1 \\ \cdots \\ Y_2 \\ Y_3 \end{pmatrix} = \begin{pmatrix} A_1 \\ \cdots \\ A_2 \\ A_3 \end{pmatrix} (x)
$$

Then the update step, and After

$$
\begin{pmatrix} Y_1 \\ y_2 \\ \cdots \\ Y_3 \end{pmatrix} = \begin{pmatrix} A_1 \\ a_2 \\ \cdots \\ A_3 \end{pmatrix} (x)
$$

and unsplit

$$
\begin{pmatrix} y_T \\ y_B \end{pmatrix} = \begin{pmatrix} A_T \\ A_B \end{pmatrix} (x)
$$

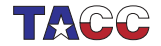

Before the update:

$$
\begin{pmatrix} Y_1 \\ \cdots \\ Y_2 \\ Y_3 \end{pmatrix} = \begin{pmatrix} A_1 \\ \cdots \\ A_2 \\ A_3 \end{pmatrix} (x)
$$

so

$$
Y_1=A_1x
$$

is true

Then the update step, and After

$$
\begin{pmatrix} Y_1 \\ y_2 \\ \cdots \\ Y_3 \end{pmatrix} = \begin{pmatrix} A_1 \\ a_2 \\ \cdots \\ A_3 \end{pmatrix} (x)
$$

so

$$
\begin{cases}\nY_1 = A_1 x & \text{we had this} \\
y_2 = a_2 x & \text{we need this}\n\end{cases}
$$

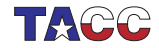

# Resulting algorithm

While  $T$  is not the whole system Predicate:  $y_T = A_T x$  true Update:  $y_2 = a_2x$ Predicate:  $y_T = A_T x$  true for new/bigger T block

In traditional notation:

Do 
$$
n = 0..N - 1
$$
  
Predicte:  $y_{0:n} = A_{0:n,*}x$  true  
Compute:  $y_n = a_{n,*}x$   
Predicte:  $y_{0:n+1} = A_{0:n+1,*}x$  true

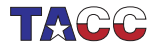

# So what?

We already know this stuff, right?

Well, we made an assumption on how to partition the matrix. What if we partition it differently?

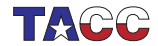

# Matrix-vector product, the other way around

$$
y = Ax
$$

Partitioned:

$$
(y) = (A_L \ A_R) \begin{pmatrix} x_T \\ x_B \end{pmatrix}
$$

Equation:

$$
\Big\{y=A_{L}x_{T}+A_{R}x_{B}
$$

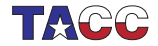

#### Inductive construction

$$
(y) = (A_L \ A_R) \begin{pmatrix} x_T \\ x_B \end{pmatrix}
$$

Assume

$$
y=A_Lx_T
$$

is constructed, and grow the  $T$  block.

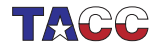

# Inductive step

Before

$$
(y) = (A_L \ A_R) \begin{pmatrix} x_T \\ x_B \end{pmatrix}
$$

split:

$$
(y) = \begin{pmatrix} A_1 & \vdots & A_2 & A_3 \end{pmatrix} \begin{pmatrix} x_1 \\ \vdots \\ x_2 \\ x_3 \end{pmatrix}
$$

Then the update step, and After

$$
(y) = \begin{pmatrix} A_1 & A_2 & \vdots & A_3 \end{pmatrix} \begin{pmatrix} x_1 \\ x_2 \\ \vdots \\ x_3 \end{pmatrix}
$$

and unsplit

$$
(y) = (A_L \quad A_R) \begin{pmatrix} x_T \\ x_B \end{pmatrix}
$$

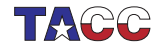

## Derivation of the update

Before the update:

$$
(y) = \begin{pmatrix} A_1 & \vdots & A_2 & A_3 \end{pmatrix} \begin{pmatrix} x_1 \\ \vdots \\ x_2 \\ x_3 \end{pmatrix}
$$

so

 $y = A_1x_1$ 

is true Then the update step, and After

$$
(y) = \begin{pmatrix} A_1 & A_2 & \vdots & A_3 \end{pmatrix} \begin{pmatrix} x_1 \\ x_2 \\ \vdots \\ x_3 \end{pmatrix}
$$

so

$$
y=A_1x_1+A_2x_2
$$

 $y \leftarrow y + A_2x_2$ 

in other words, we need

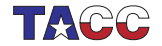

## Resulting algorithm

#### While  $T$  is not the whole system Predicate:  $y = A_1 x_T$  true Update:  $y \leftarrow y + A_2x_2$ Predicate:  $y = A_L x_T$  true for new/bigger T block

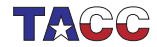

 $COF 322 - 2022 - 496$ 

# Two algorithms

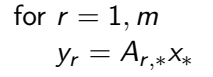

$$
y \leftarrow 0
$$
  
for  $c = 1, n$   

$$
y \leftarrow y + A_{*,c}x_c
$$

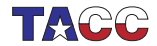

## Take it from here

This gets more interesting if you take other algorithms:

- Matrix-matrix multiplication
- Matrix inversion
- Sylvester equation
- Iterative linear system solving

<https://shpc.oden.utexas.edu/>

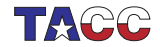